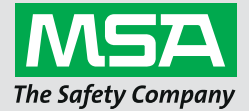

# **General Monitors S5000 HART® Specification**

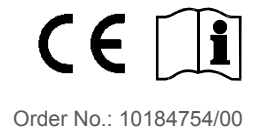

*MSAsafety.com*

 $\mathsf{HART}^\circledast$  is a registered trademark of the FieldComm Group, Austin, Texas

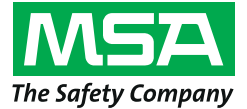

General Monitors, an MSA company 26776 Simpatica Circle Lake Forest, CA 92630 USA Phone: +1-949-581-4464

For your local MSA contacts please go to our website www.MSAsafety.com

# **Contents**

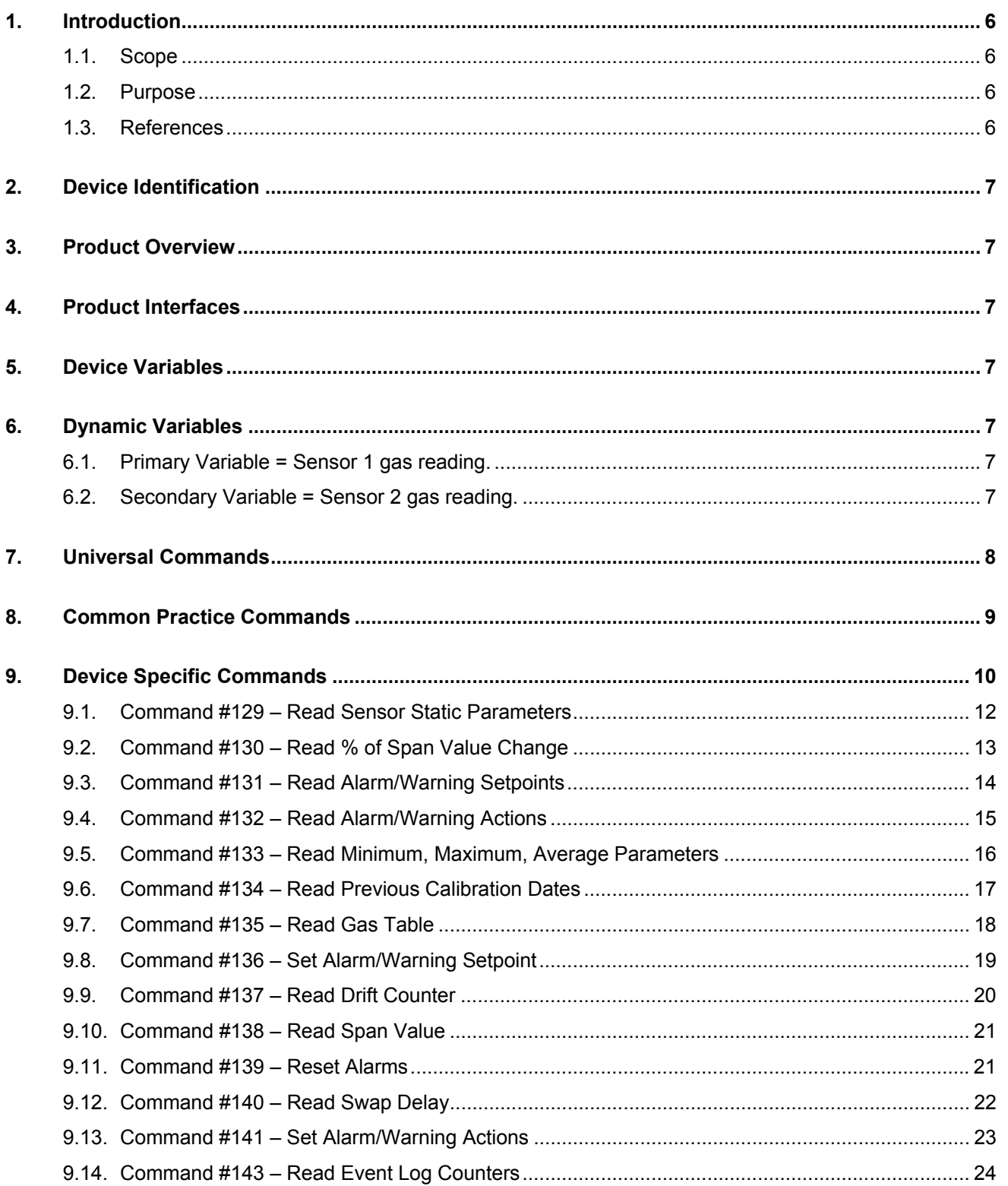

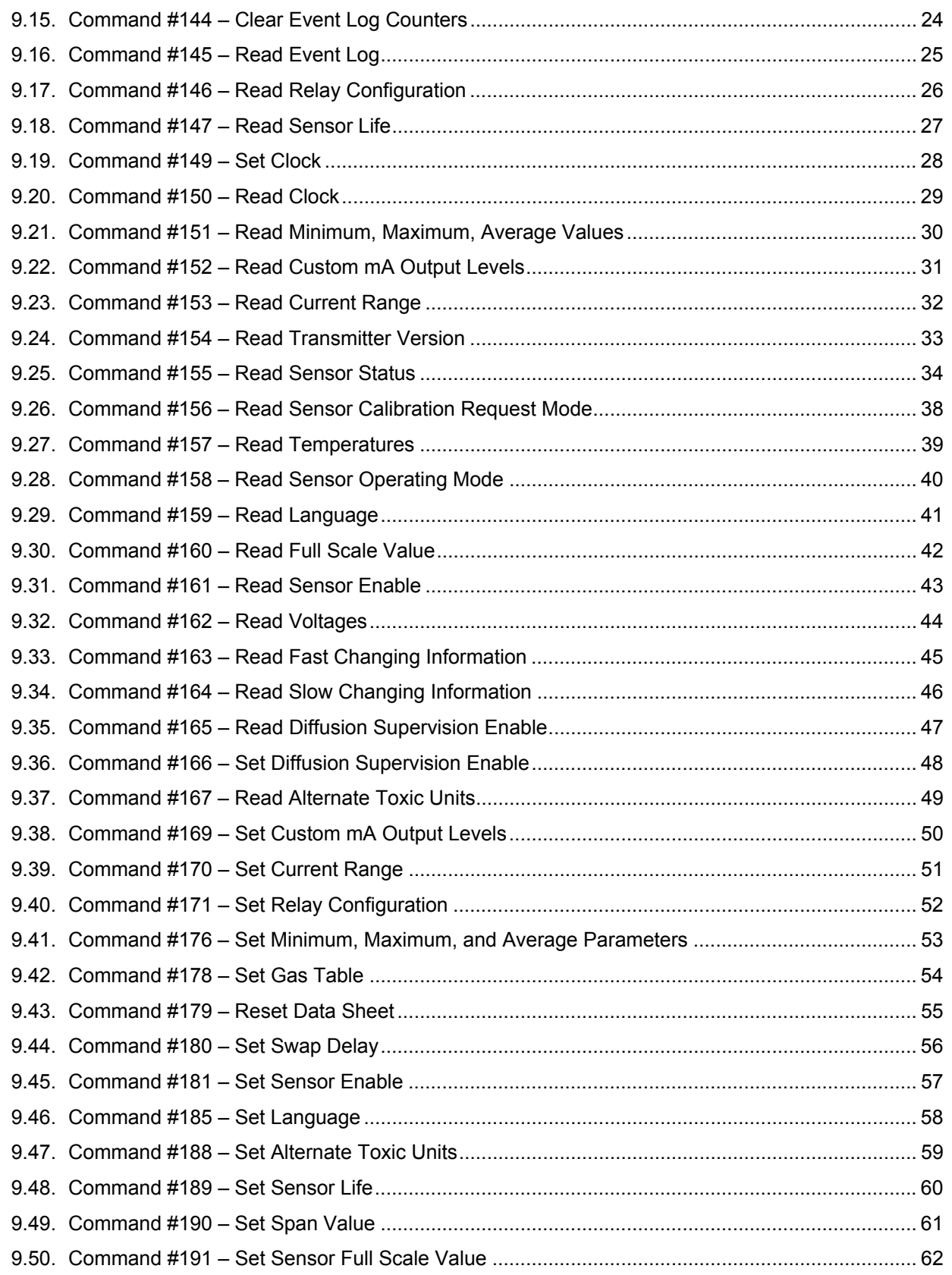

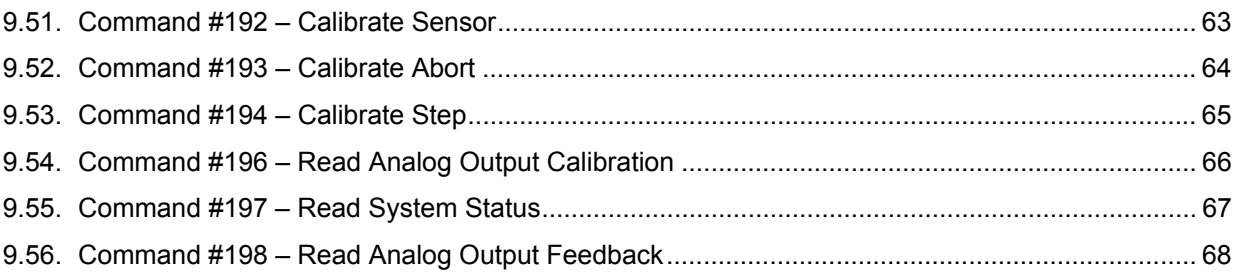

# **Tables**

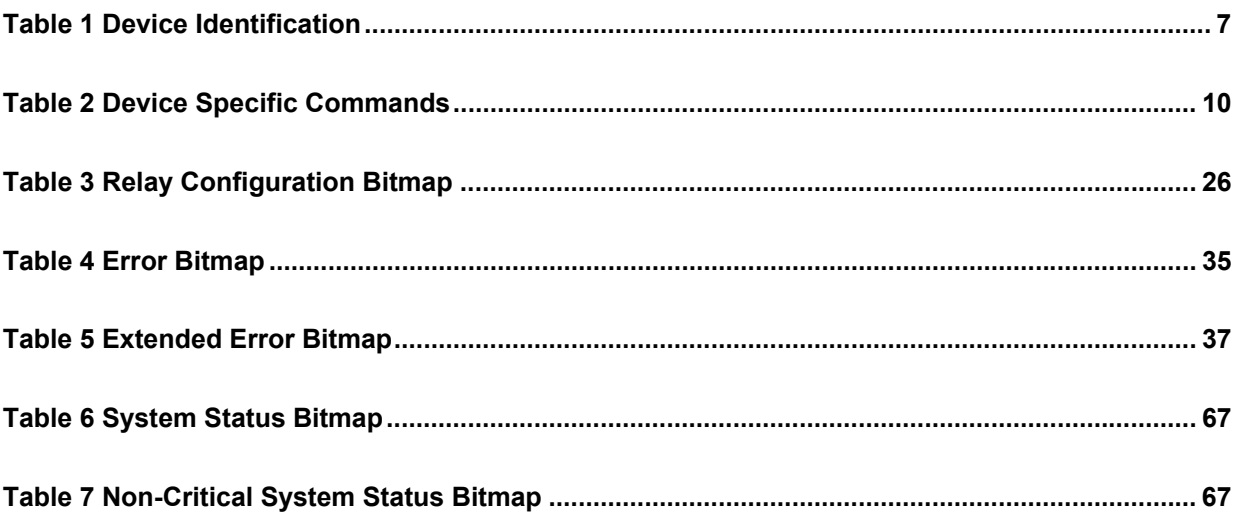

# **1. Introduction**

#### **1.1. Scope**

The S5000 Transmitter complies with HART Protocol Revision 7.5. This document specifies all the device specific features and documents HART Protocol implementation details (e.g., the Engineering Unit Codes supported). The functionality of this Field Device is described sufficiently to allow its proper application in a process and its complete support in HART capable Host Applications.

#### **1.2. Purpose**

This specification is designed to complement the S5000 Transmitter Instruction Manual by providing a complete description of this field device from a HART perspective. This specification is designed to be a technical reference for HART capable host application developers, system integrators, and knowledgeable end users.

#### **1.3. References**

- *HART Communications Protocol Specification*, HCF\_Spec-013 to insure compliance with the HART Communication Protocol
- <span id="page-5-3"></span><span id="page-5-2"></span><span id="page-5-1"></span><span id="page-5-0"></span>Operating Manual S5000 Gas Monitor

# **2. Device Identification**

#### **Table 1 Device Identification**

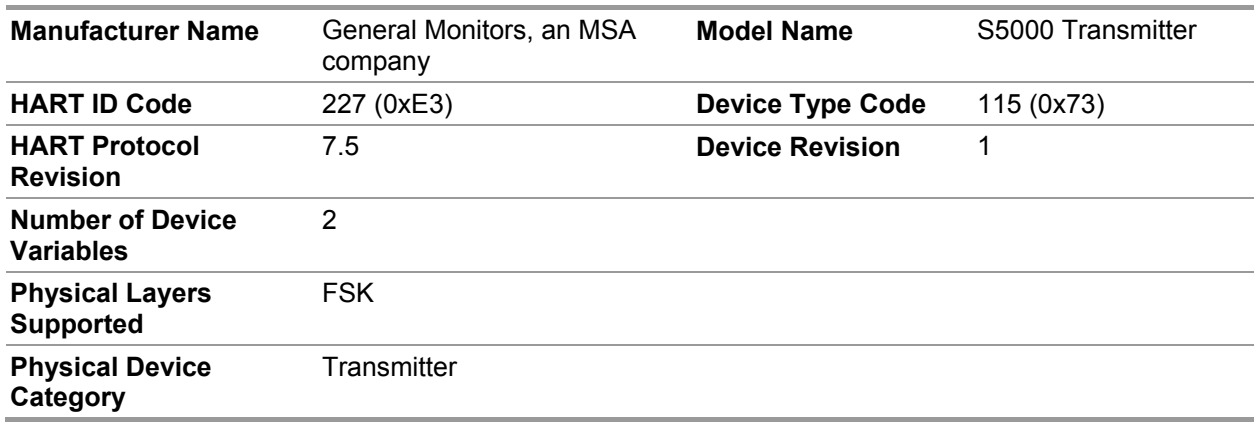

#### **3. Product Overview**

The S5000 Transmitter is an intelligent interface for the detection of various gases and vapors. The microprocessor-based electronics processes information at the sensor site, within an explosion-proof housing. The transmitter is capable of reading up to two sensors.

#### **4. Product Interfaces**

The S5000 Transmitter HART interface is available either via the mA1/GND connection or via the HART barrier port. See the S5000 installation manual for more information.

#### <span id="page-6-0"></span>**5. Device Variables**

There are no device variables exposed to the user.

#### **6. Dynamic Variables**

There are two dynamic variables exposed to the user.

#### **6.1. Primary Variable = Sensor 1 gas reading.**

The Primary Variable is the current gas reading for Sensor 1. Units and scaling information are provided via Device Specific Commands.

#### <span id="page-6-3"></span><span id="page-6-2"></span><span id="page-6-1"></span>**6.2. Secondary Variable = Sensor 2 gas reading.**

<span id="page-6-4"></span>The Secondary Variable is the current gas reading for Sensor 2. Units and scaling information are provided via Device Specific Commands.

# **7. Universal Commands**

Command 3 returns the current loop variable for Sensor 1, the Primary Variable and Units Code, and the Secondary Variable and Units Code for a total of 14 bytes returned.

<span id="page-7-0"></span>US

# **8. Common Practice Commands**

The S5000 implements Common Practice Command 42, Perform Device Reset.

# **Request Data Bytes**

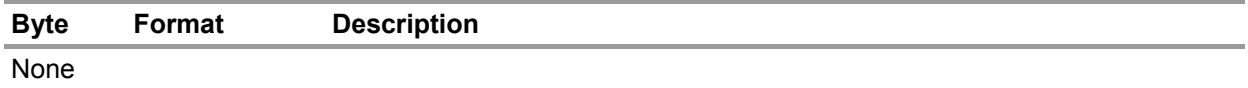

#### **Response Data Bytes**

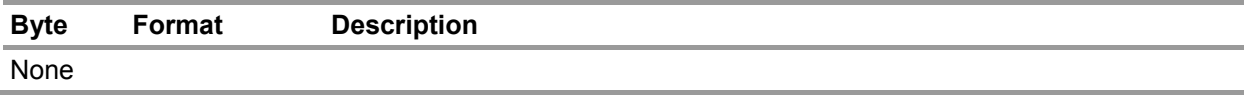

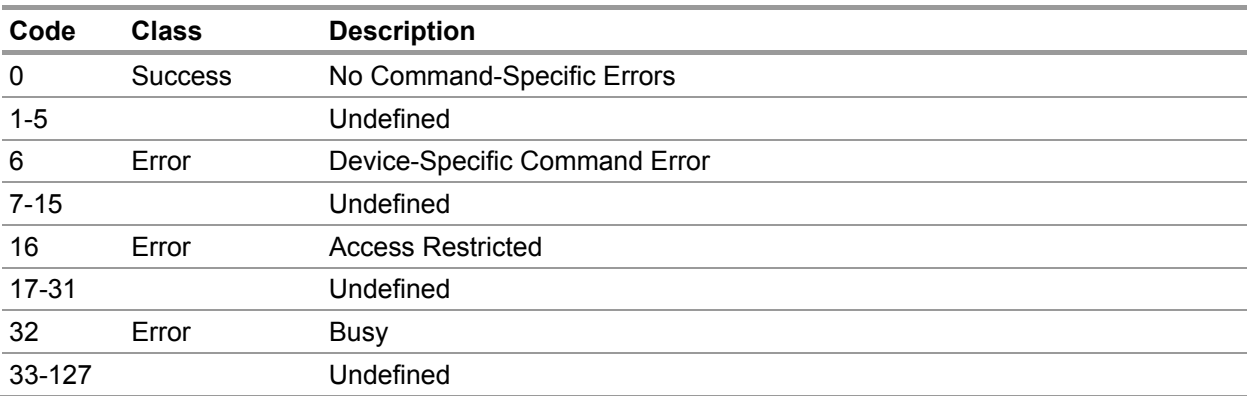

# **9. Device Specific Commands**

# **Table 2 Device Specific Commands**

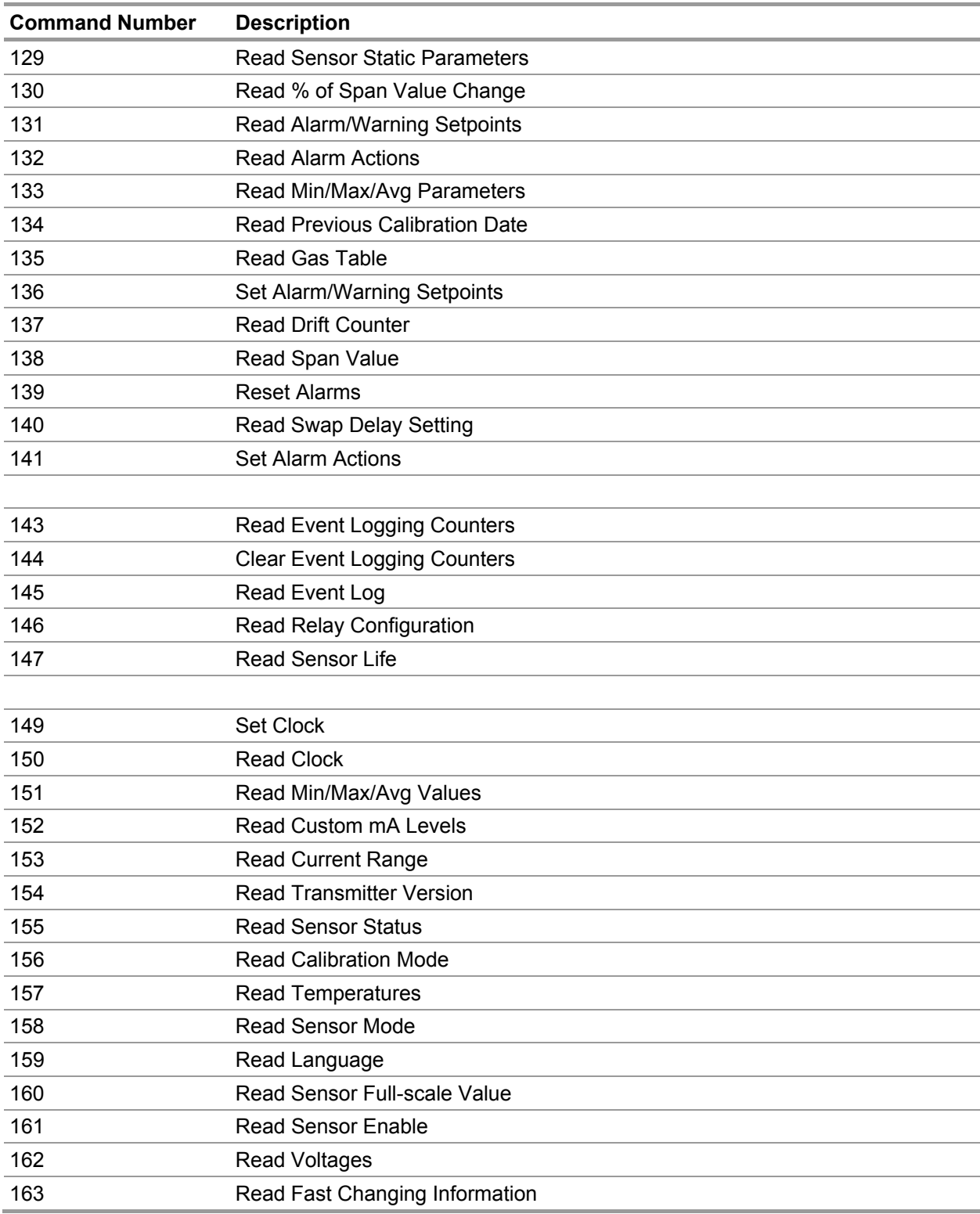

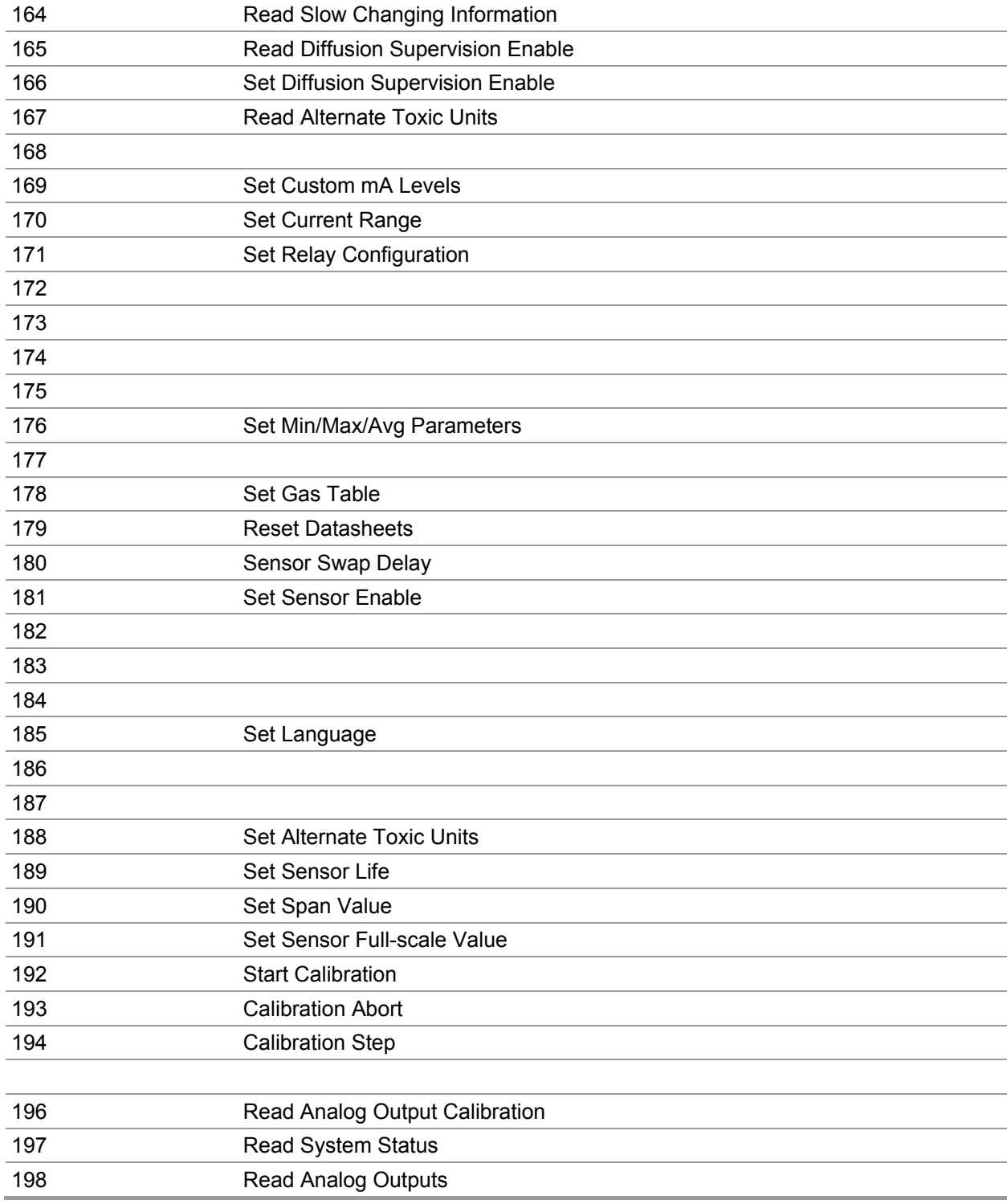

US

#### **9.1. Command #129 – Read Sensor Static Parameters**

This command reads the static parameters of the selected sensor.

# **Request Data Bytes**

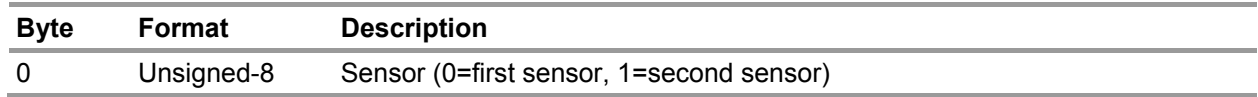

## **Response Data Bytes**

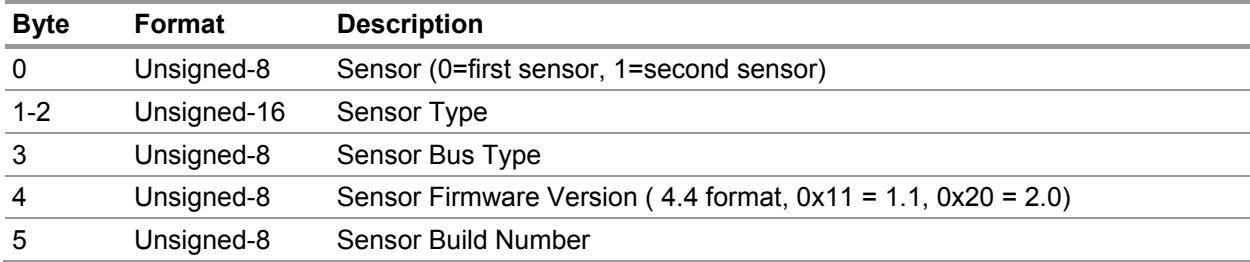

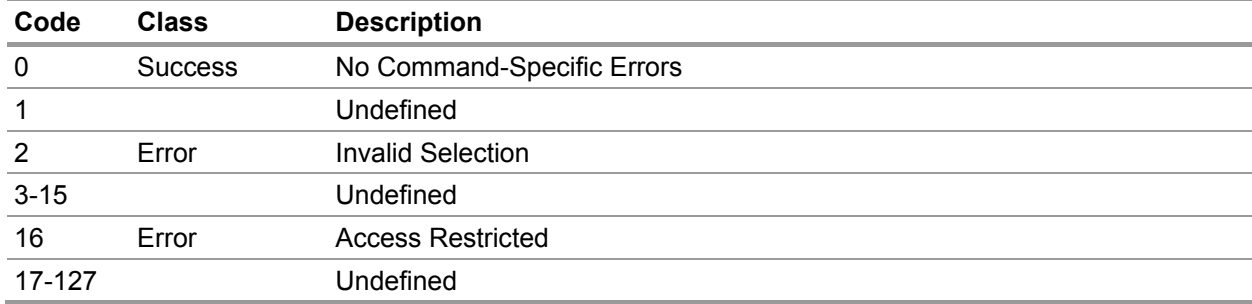

# **9.2. Command #130 – Read % of Span Value Change**

This command reads the % of Span Value Change at the last calibration for the selected sensor.

# **Request Data Bytes**

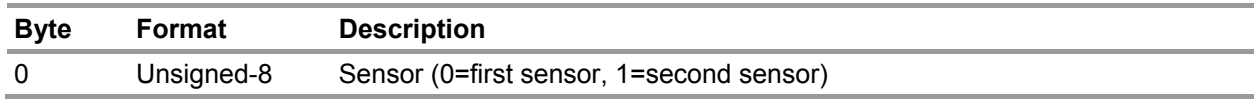

## **Response Data Bytes**

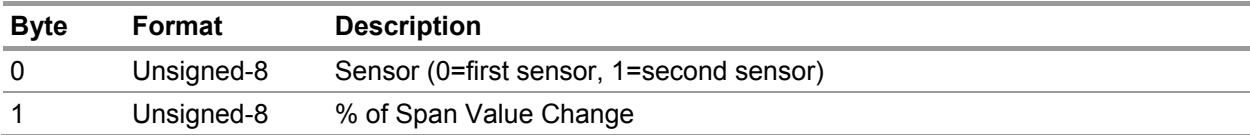

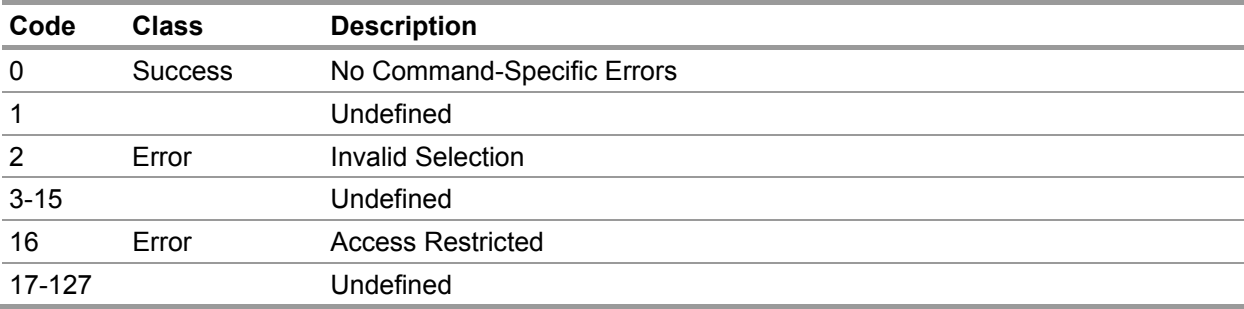

# **9.3. Command #131 – Read Alarm/Warning Setpoints**

This command reads the alarm or warning setpoint of the selected sensor.

# **Request Data Bytes**

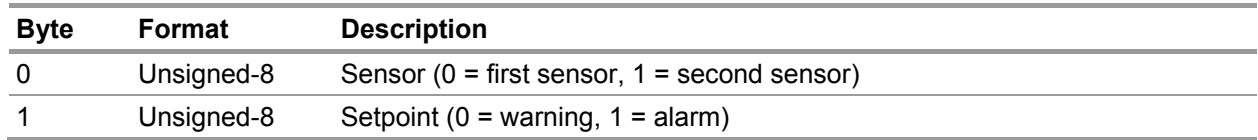

## **Response Data Bytes**

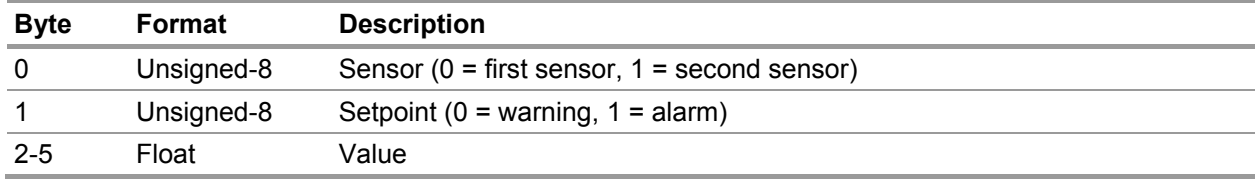

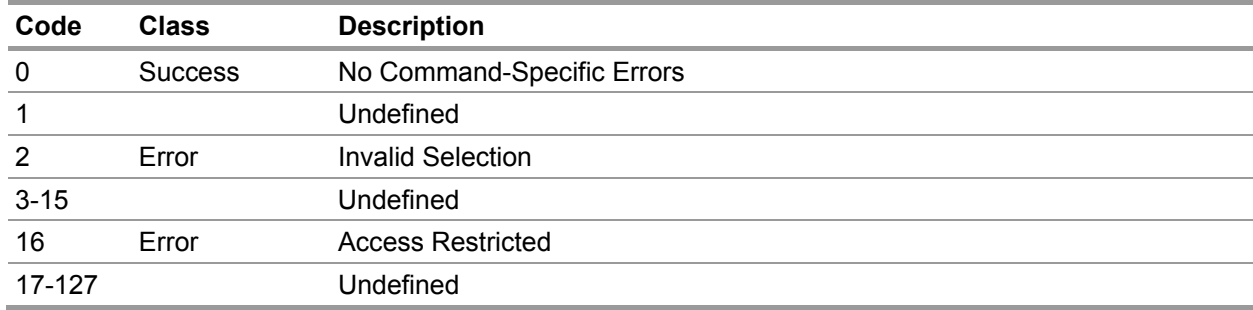

# **9.4. Command #132 – Read Alarm/Warning Actions**

This command reads the alarm or warning action of the selected sensor.

# **Request Data Bytes**

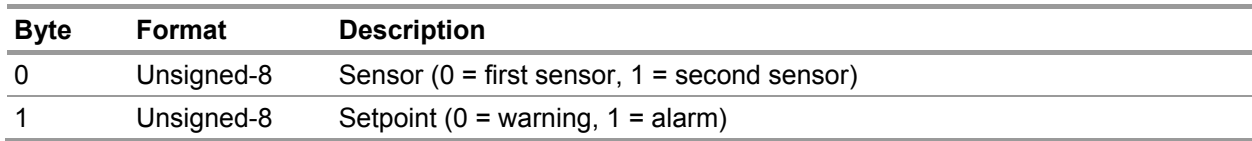

## **Response Data Bytes**

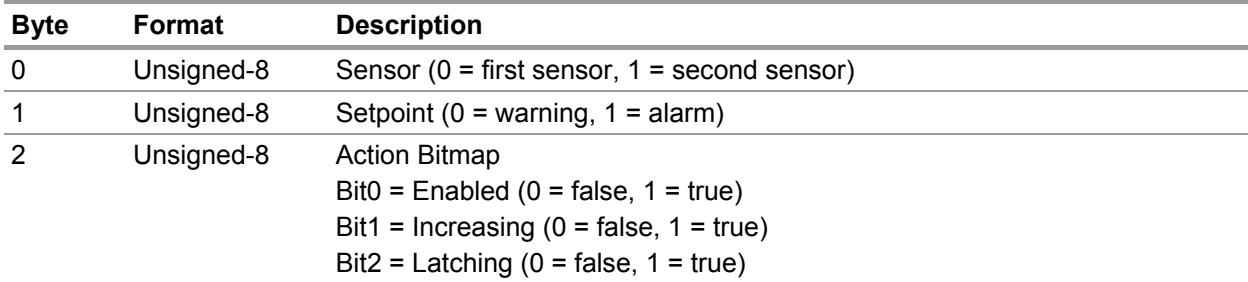

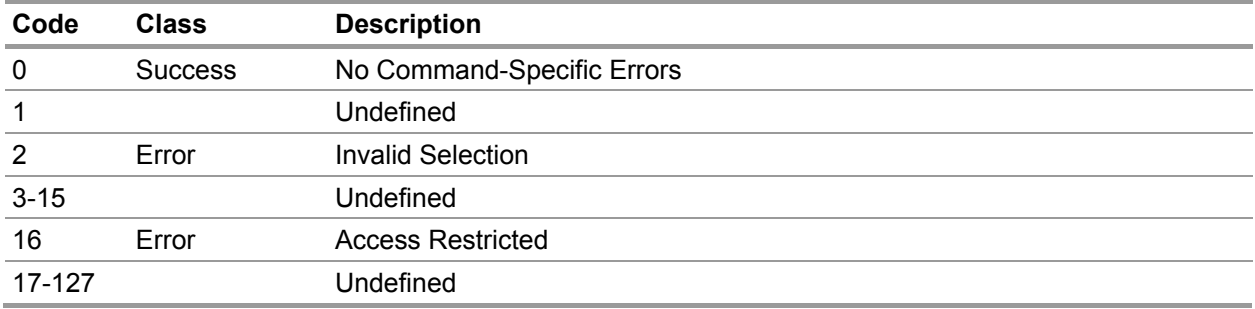

#### **9.5. Command #133 – Read Minimum, Maximum, Average Parameters**

This command reads the interval and start hour for the minimum, maximum, and average values.

# **Request Data Bytes**

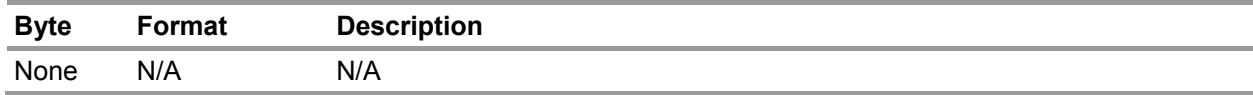

#### **Response Data Bytes**

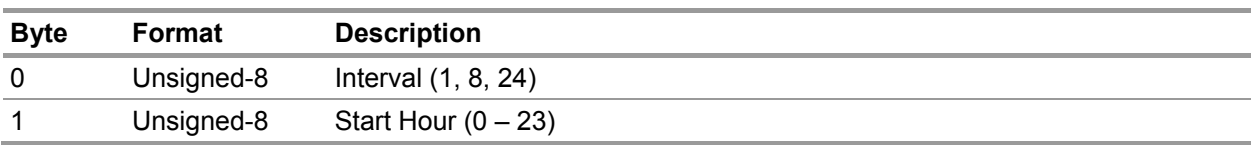

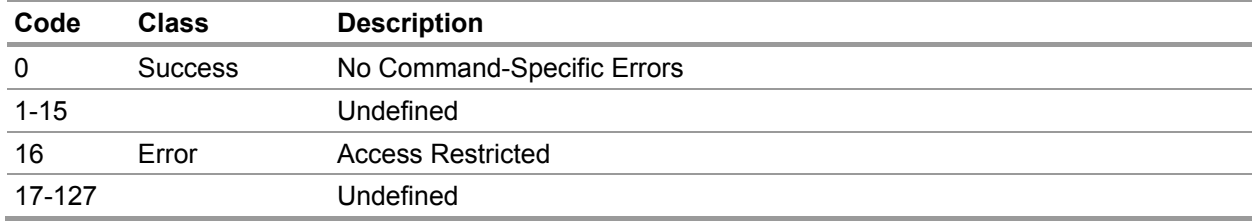

#### **9.6. Command #134 – Read Previous Calibration Dates**

This command reads the previous zero and span calibration dates.

# **Request Data Bytes**

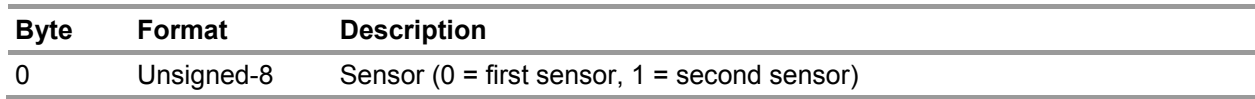

#### **Response Data Bytes**

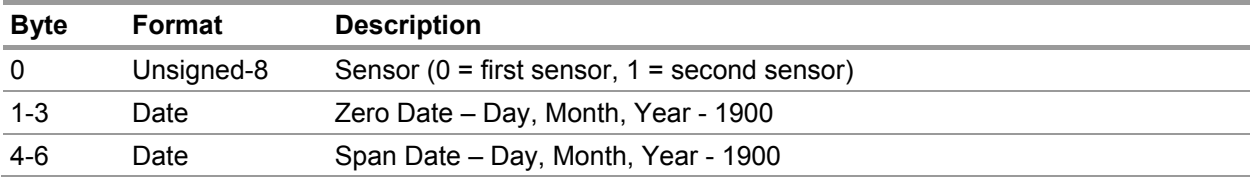

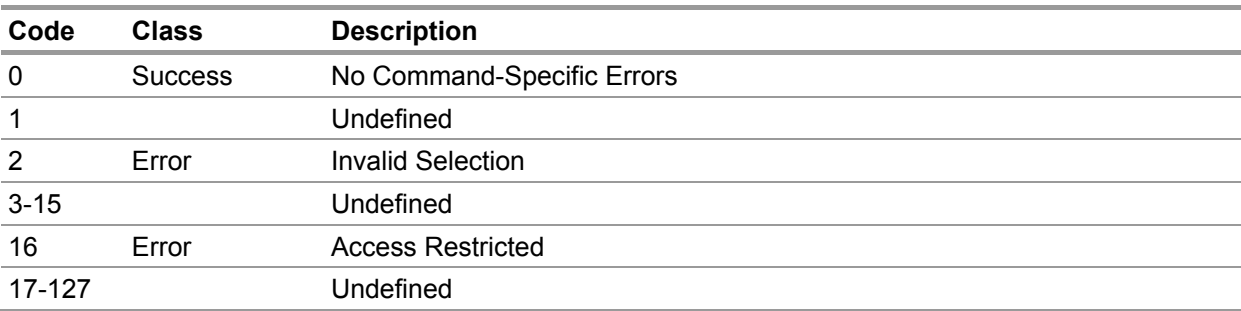

#### **9.7. Command #135 – Read Gas Table**

This command reads the previous zero and span calibration dates.

# **Request Data Bytes**

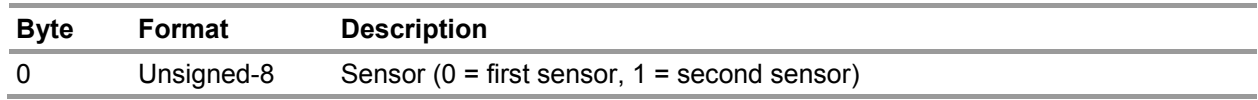

#### **Response Data Bytes**

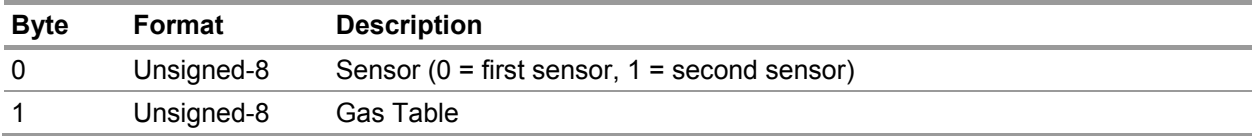

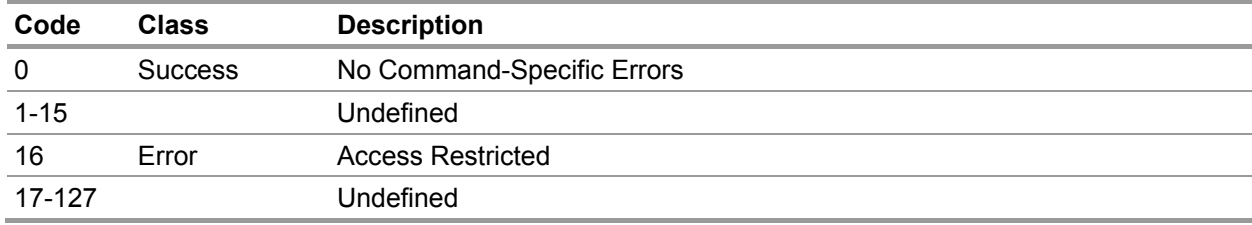

# **9.8. Command #136 – Set Alarm/Warning Setpoint**

This command sets the alarm or warning setpoint of the selected sensor.

# **Request Data Bytes**

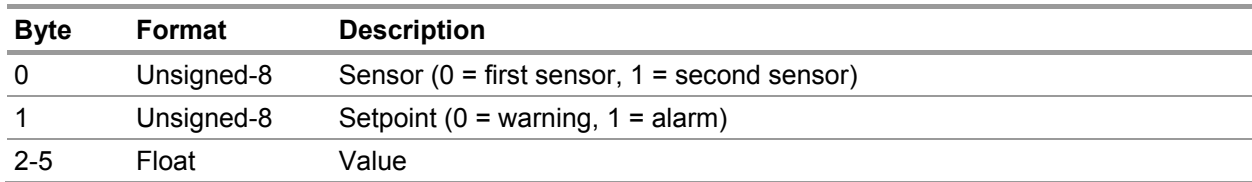

## **Response Data Bytes**

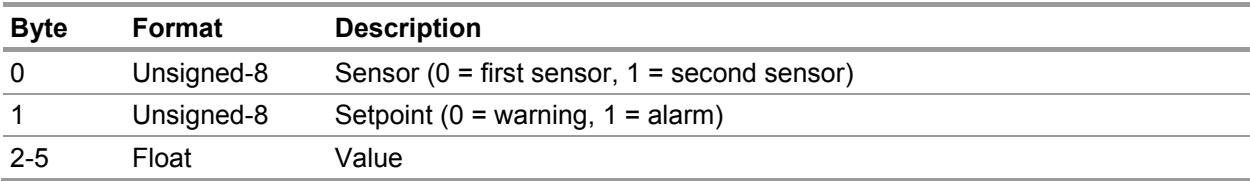

# **Command-Specific Response Codes**

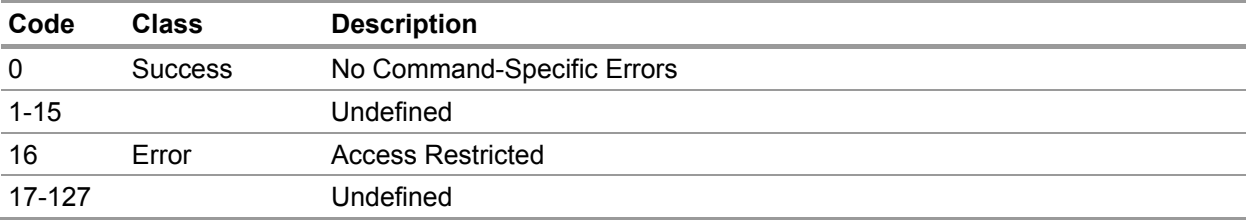

US

#### **9.9. Command #137 – Read Drift Counter**

This command reads the drift counter for the selected sensor.

# **Request Data Bytes**

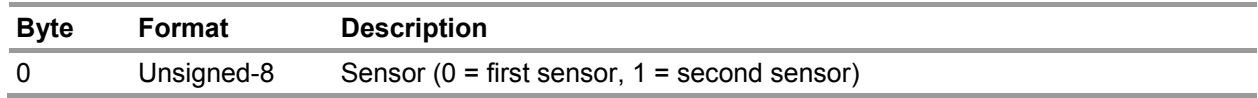

#### **Response Data Bytes**

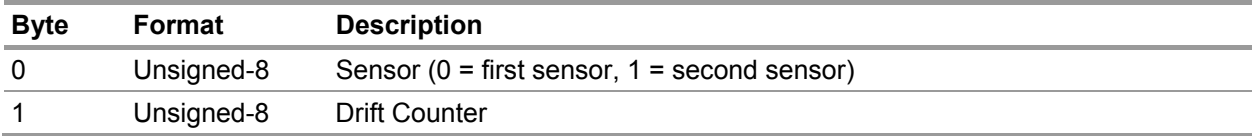

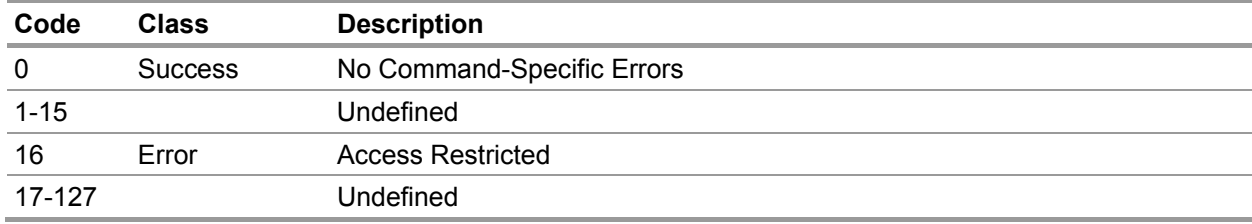

#### **9.10. Command #138 – Read Span Value**

This command reads the span value for the selected sensor.

#### **Request Data Bytes**

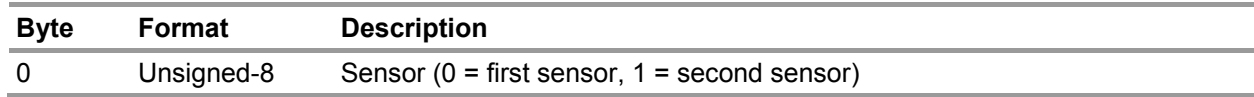

#### **Response Data Bytes**

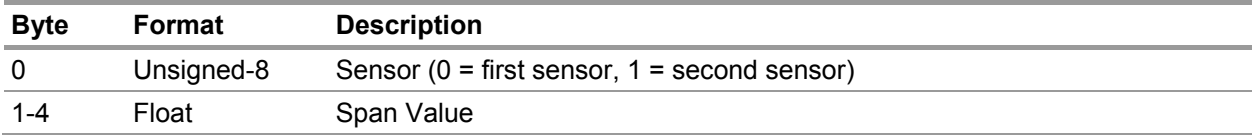

#### **Command-Specific Response Codes**

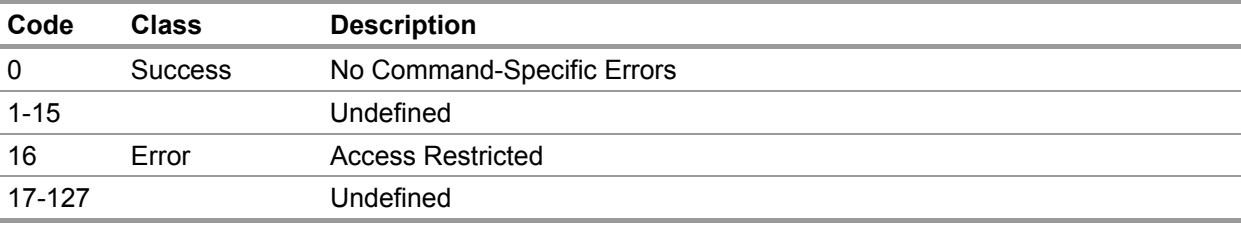

#### **9.11. Command #139 – Reset Alarms**

This command resets any latching alarms and warnings.

#### **Request Data Bytes**

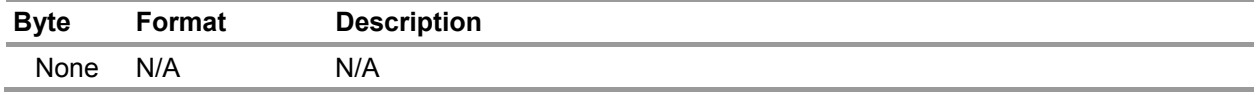

#### **Response Data Bytes**

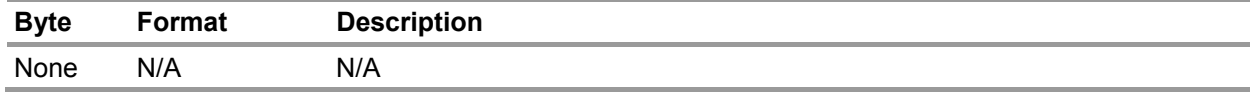

#### **Command-Specific Response Codes**

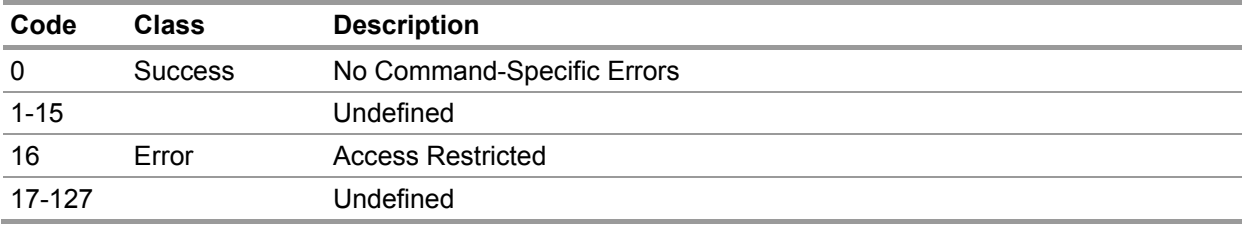

US

# **9.12. Command #140 – Read Swap Delay**

This command reads the sensor swap delay flag.

# **Request Data Bytes**

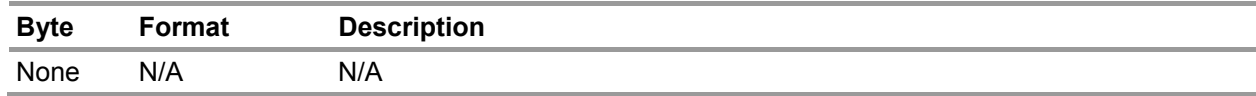

#### **Response Data Bytes**

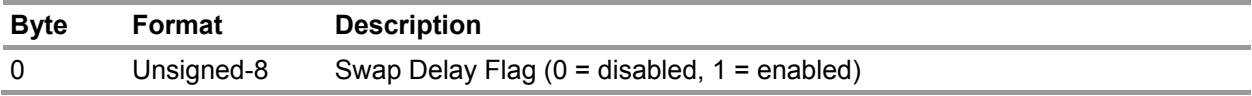

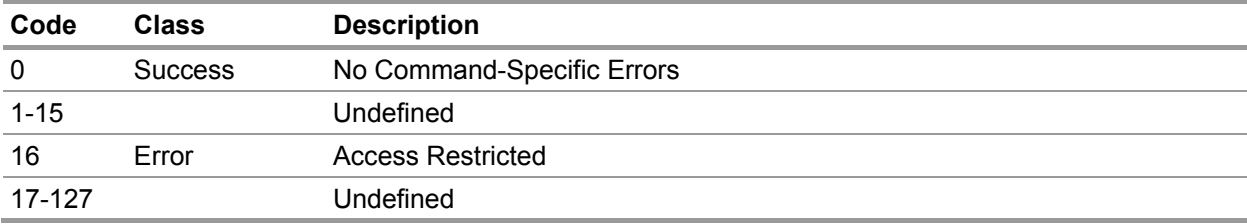

# **9.13. Command #141 – Set Alarm/Warning Actions**

This command sets the alarm or warning action of the selected sensor.

# **Request Data Bytes**

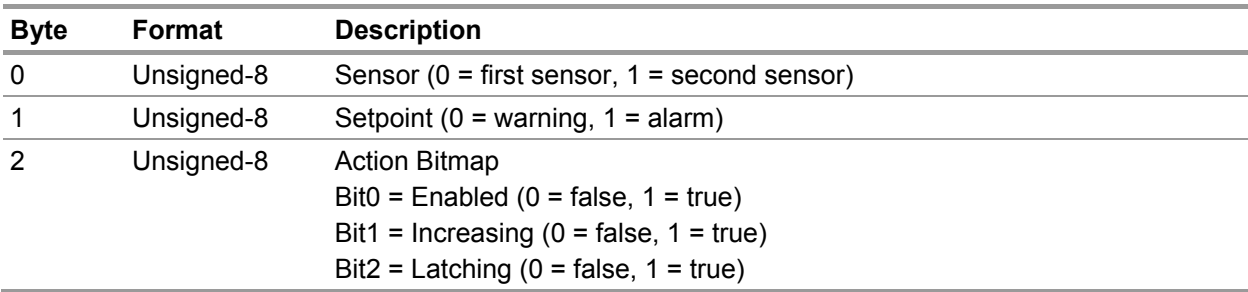

# **Response Data Bytes**

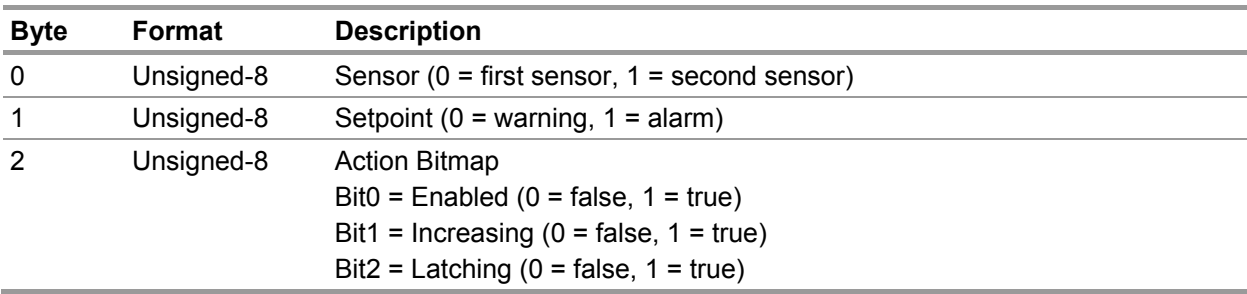

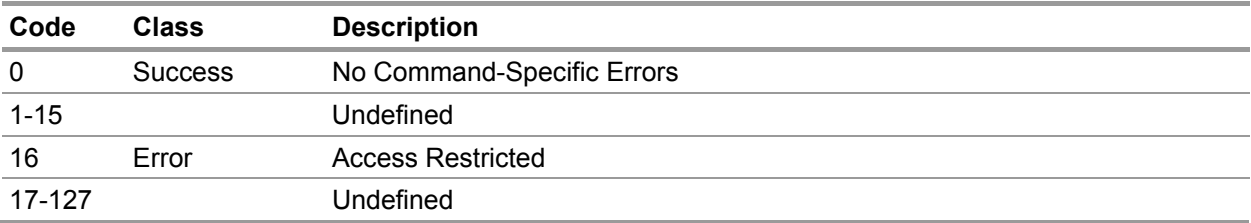

#### **9.14. Command #143 – Read Event Log Counters**

This command reads the counts of the various event logs.

#### **Request Data Bytes**

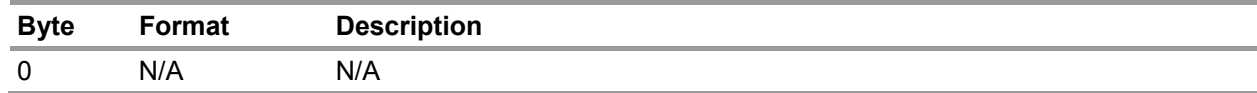

#### **Response Data Bytes**

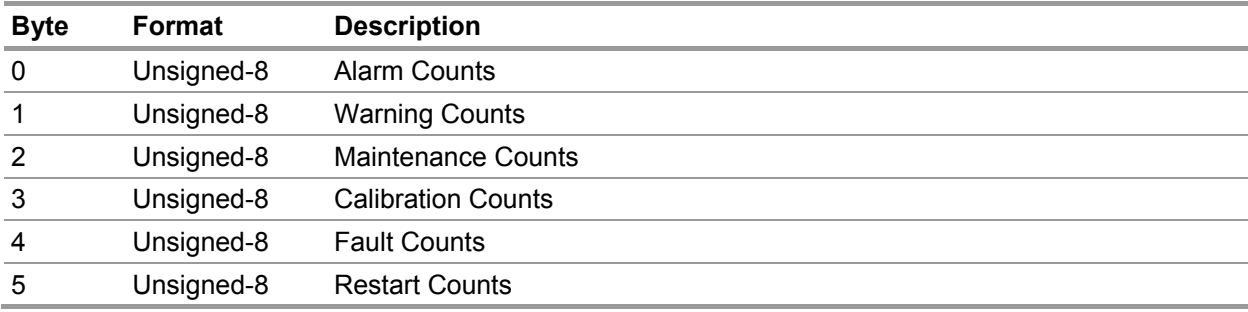

#### **Command-Specific Response Codes**

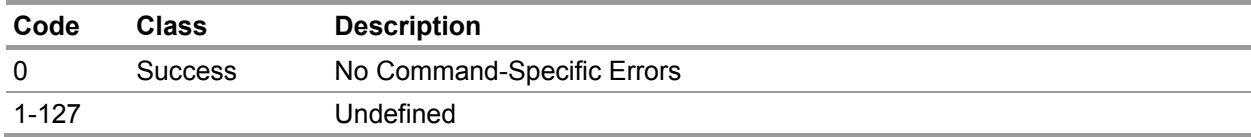

#### **9.15. Command #144 – Clear Event Log Counters**

This command clears all event log counters.

#### **Request Data Bytes**

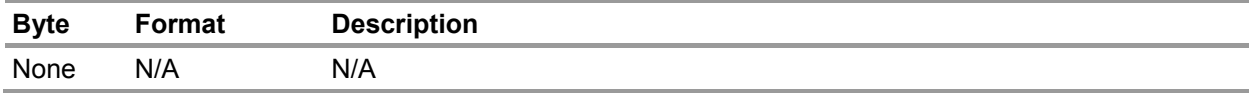

#### **Response Data Bytes**

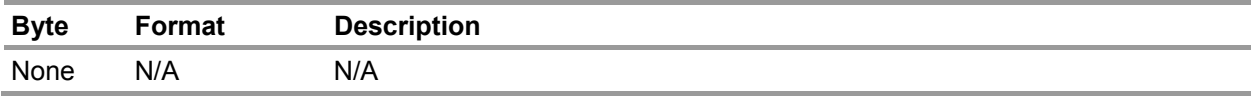

<span id="page-23-0"></span>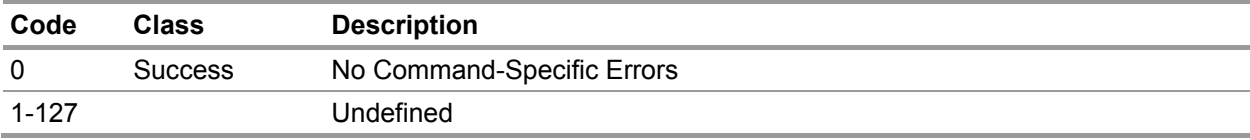

#### **9.16. Command #145 – Read Event Log**

This command reads the entry specified by the Log Index and Log Type. All values will return zero if there is no data in the log at the specified index.

#### **Request Data Bytes**

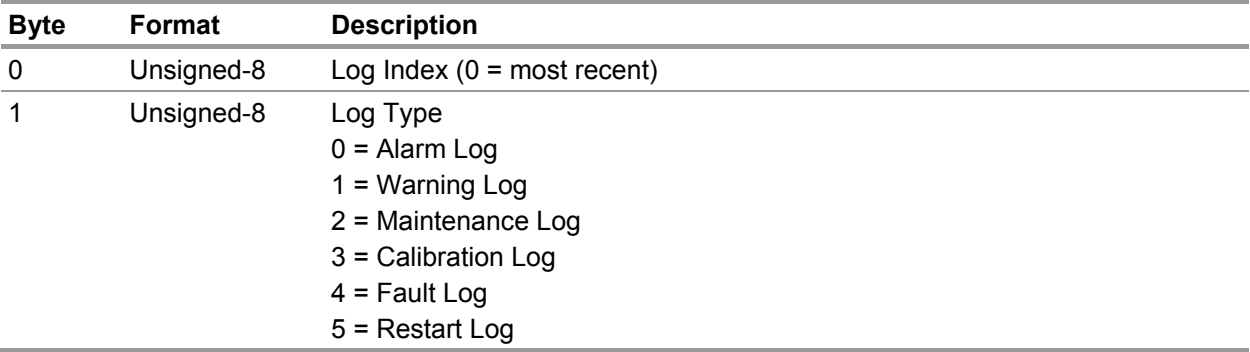

#### **Response Data Bytes**

<span id="page-24-0"></span>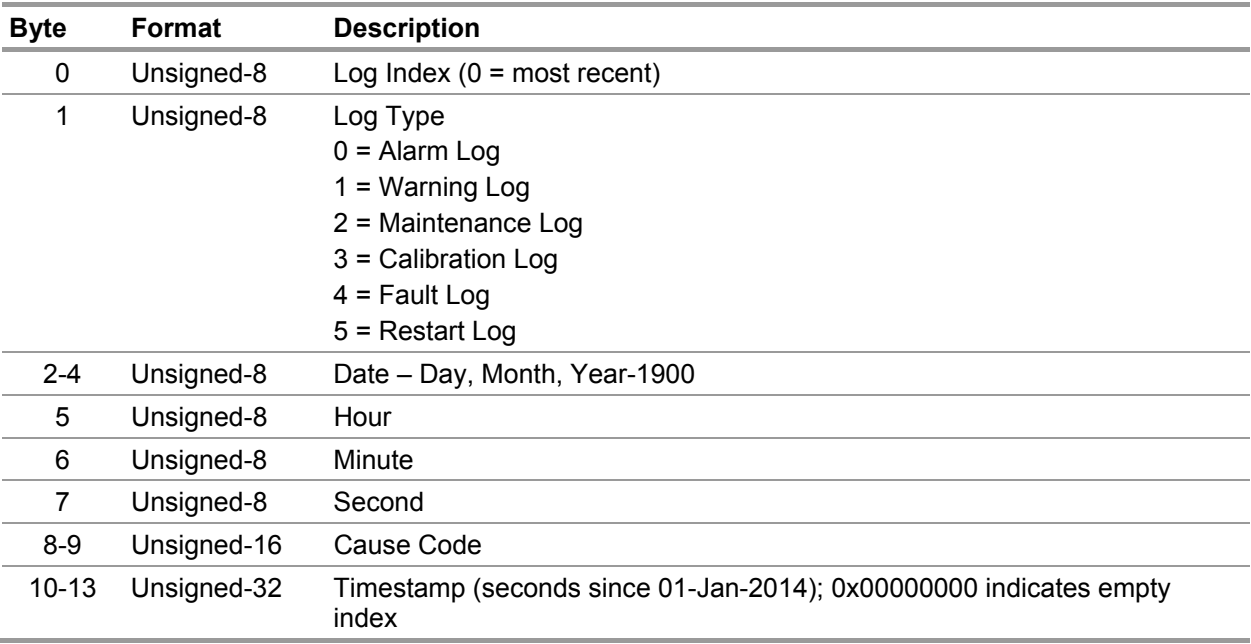

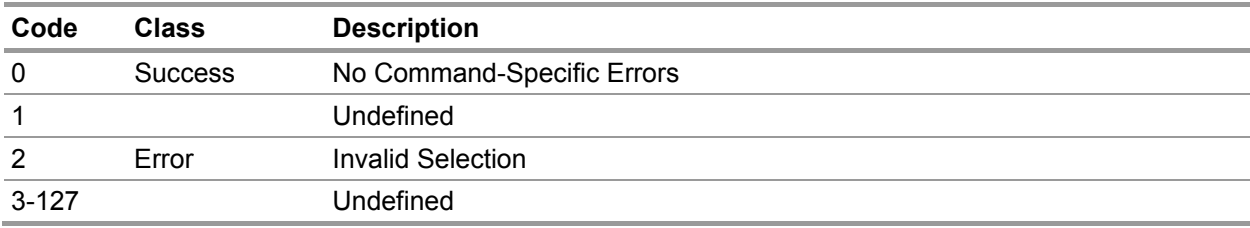

# **9.17. Command #146 – Read Relay Configuration**

This command reads the relay configuration.

# **Request Data Bytes**

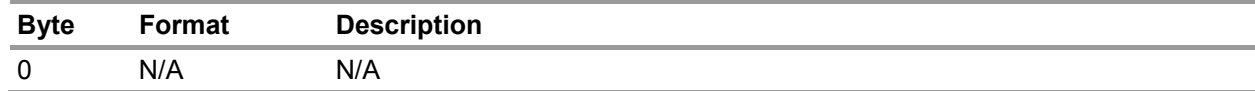

#### **Response Data Bytes**

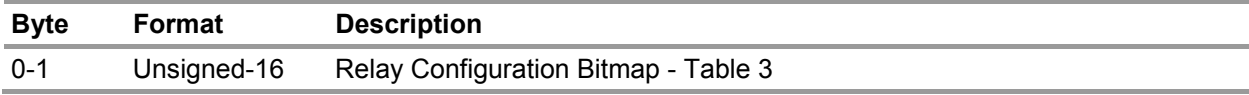

#### **Command-Specific Response Codes**

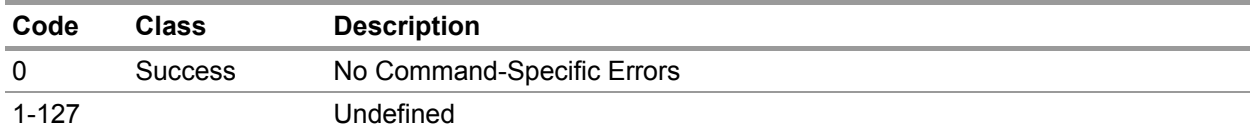

## **Table 3 Relay Configuration Bitmap**

<span id="page-25-0"></span>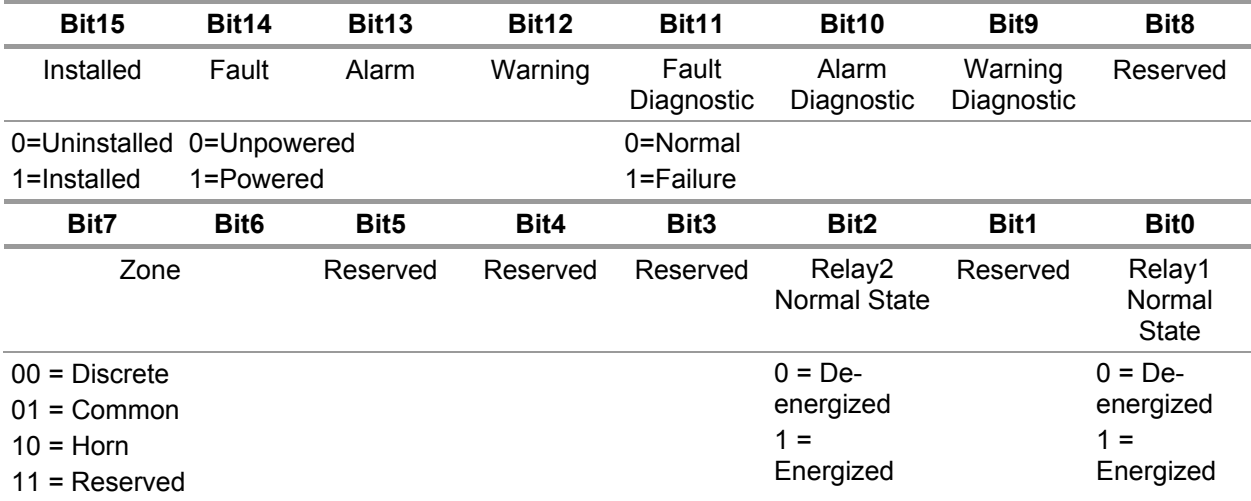

#### **9.18. Command #147 – Read Sensor Life**

This command reads the sensor life for the specified sensor.

# **Request Data Bytes**

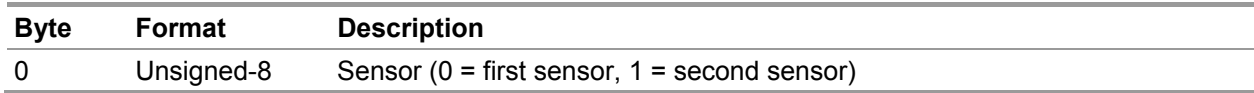

#### **Response Data Bytes**

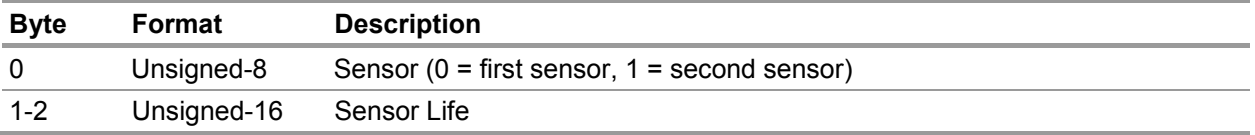

<span id="page-26-0"></span>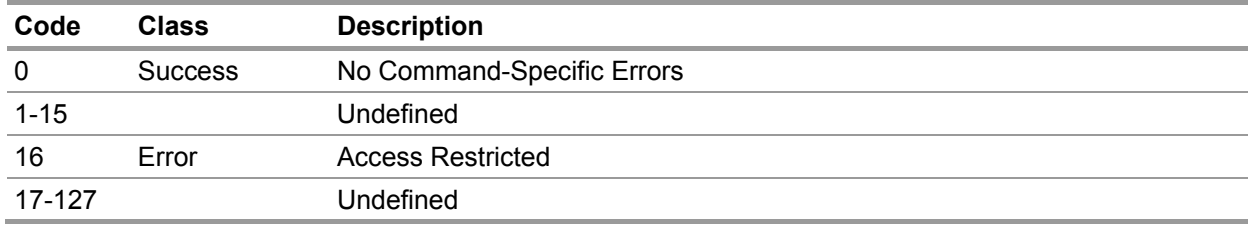

#### **9.19. Command #149 – Set Clock**

This command sets the internal real-time clock.

# **Request Data Bytes**

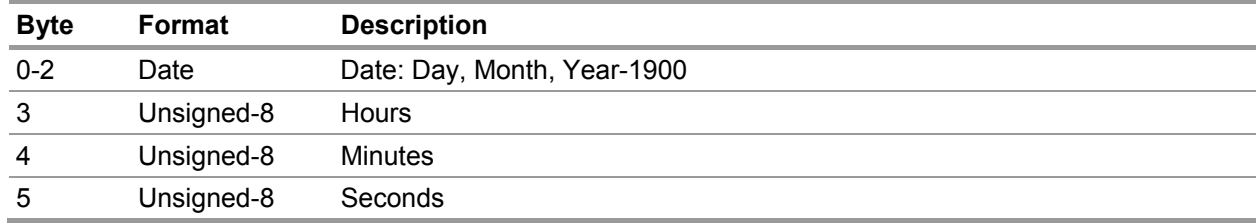

# **Response Data Bytes**

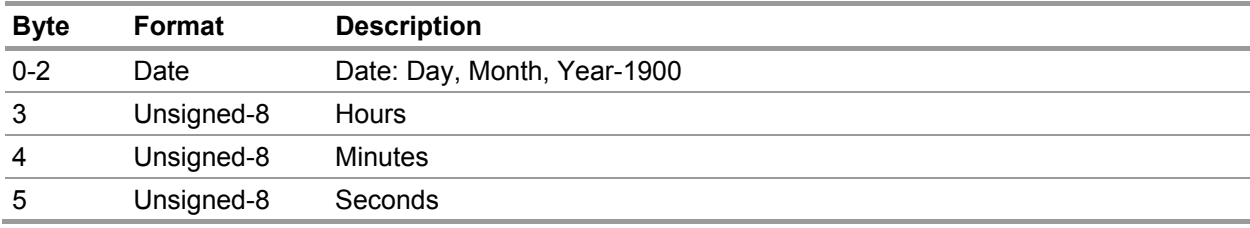

<span id="page-27-0"></span>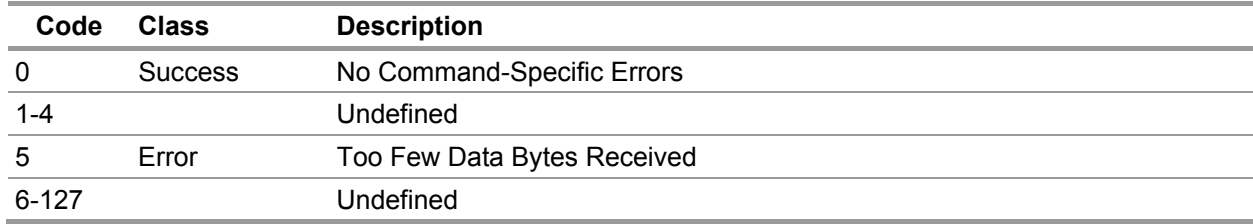

#### **9.20. Command #150 – Read Clock**

This command reads the internal real-time clock.

# **Request Data Bytes**

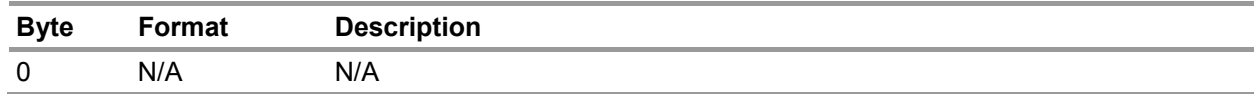

## **Response Data Bytes**

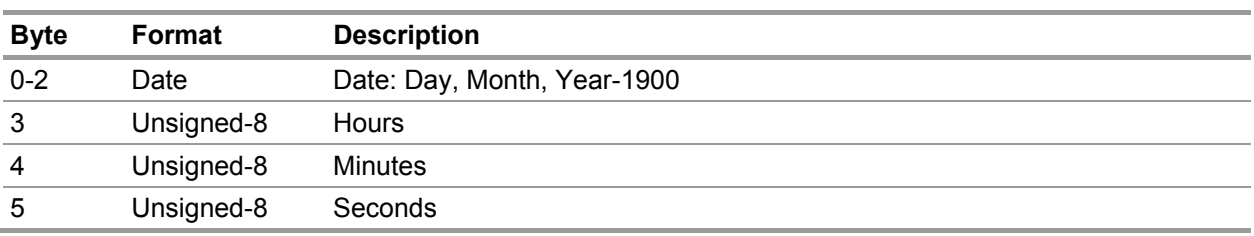

<span id="page-28-0"></span>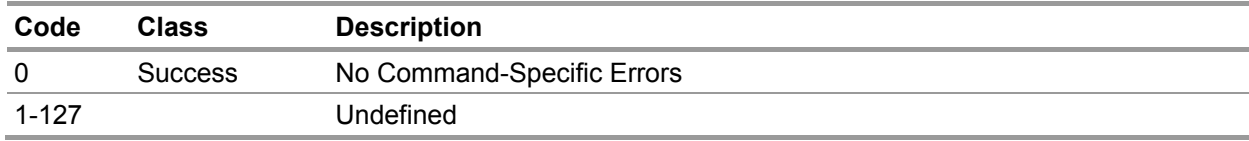

#### **9.21. Command #151 – Read Minimum, Maximum, Average Values**

This command reads the minimum, maximum, and average values for the specified sensor over the preceding interval.

#### **Request Data Bytes**

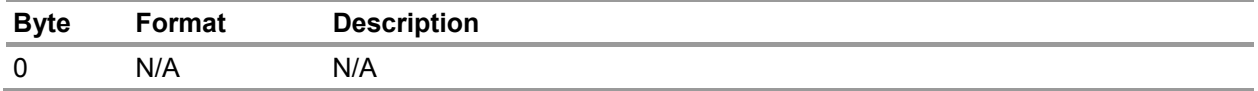

#### **Response Data Bytes**

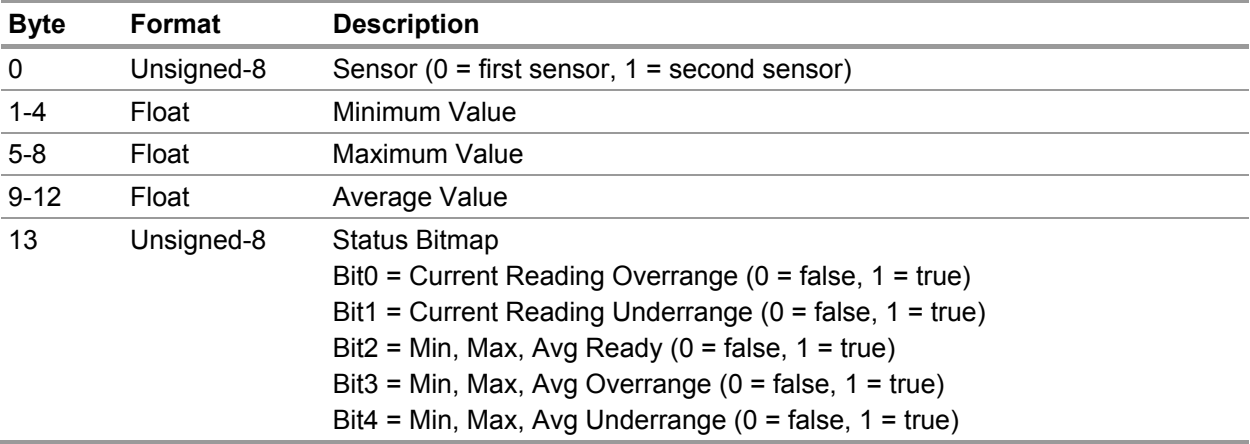

<span id="page-29-0"></span>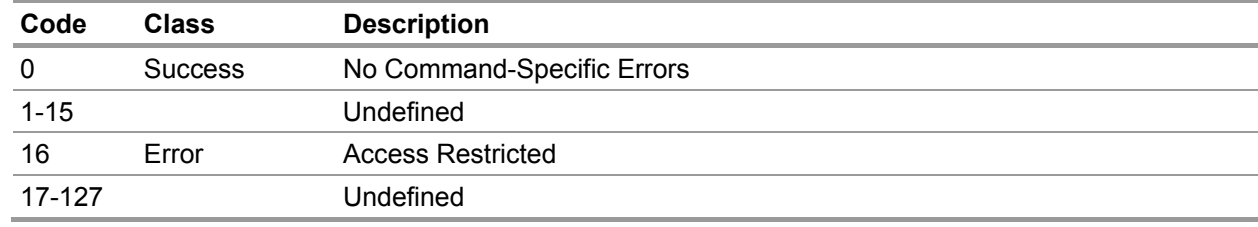

# **9.22. Command #152 – Read Custom mA Output Levels**

This command reads the custom current output levels. Values are returned as floats in mA.

# **Request Data Bytes**

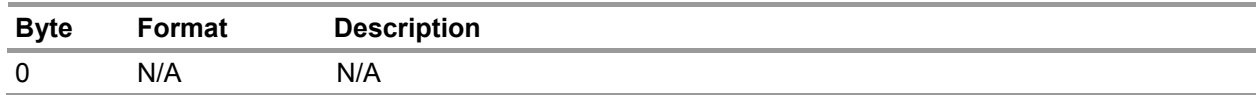

## **Response Data Bytes**

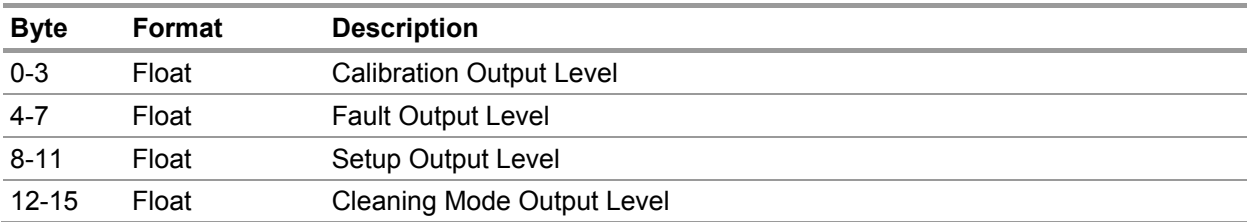

<span id="page-30-0"></span>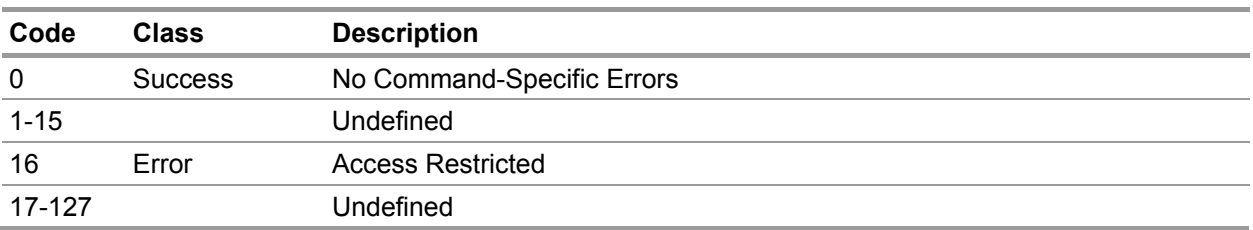

# **9.23. Command #153 – Read Current Range**

This command reads the current range.

# **Request Data Bytes**

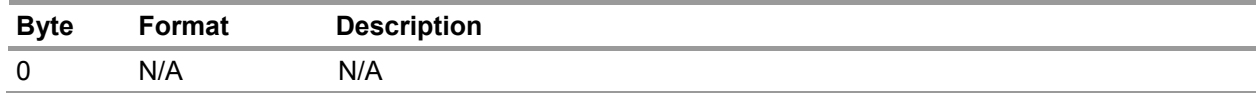

#### **Response Data Bytes**

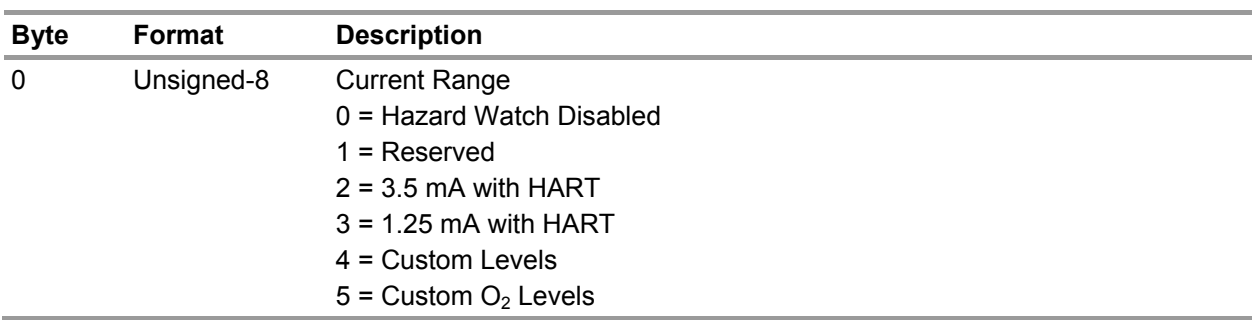

<span id="page-31-0"></span>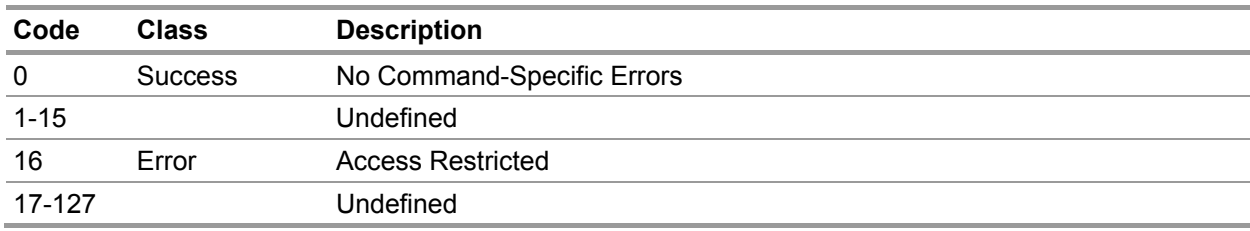

#### **9.24. Command #154 – Read Transmitter Version**

This command reads the firmware version of the transmitter. The version should be displayed Major.Minor.Sub-minor (1.2.1006).

#### **Request Data Bytes**

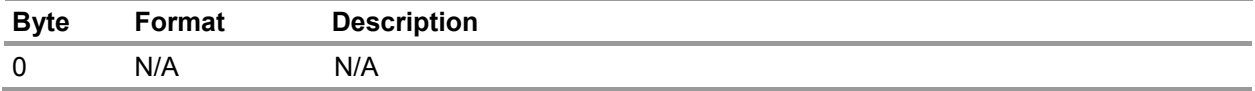

#### **Response Data Bytes**

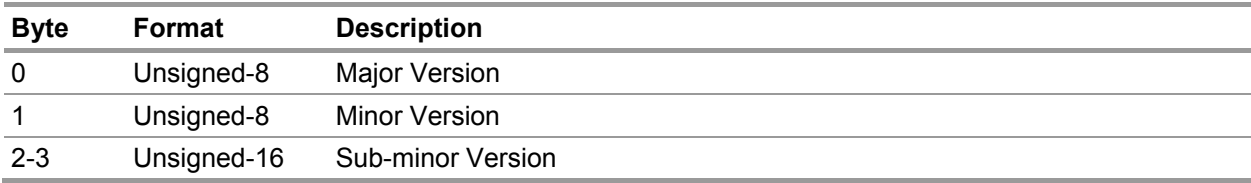

<span id="page-32-0"></span>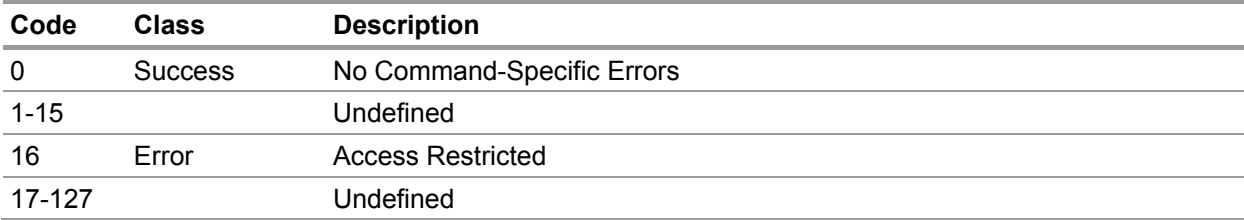

#### **9.25. Command #155 – Read Sensor Status**

This command reads the status of the specified sensor.

# **Request Data Bytes**

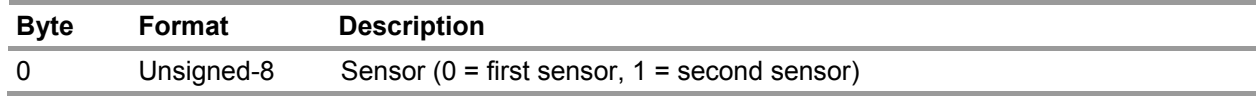

#### **Response Data Bytes**

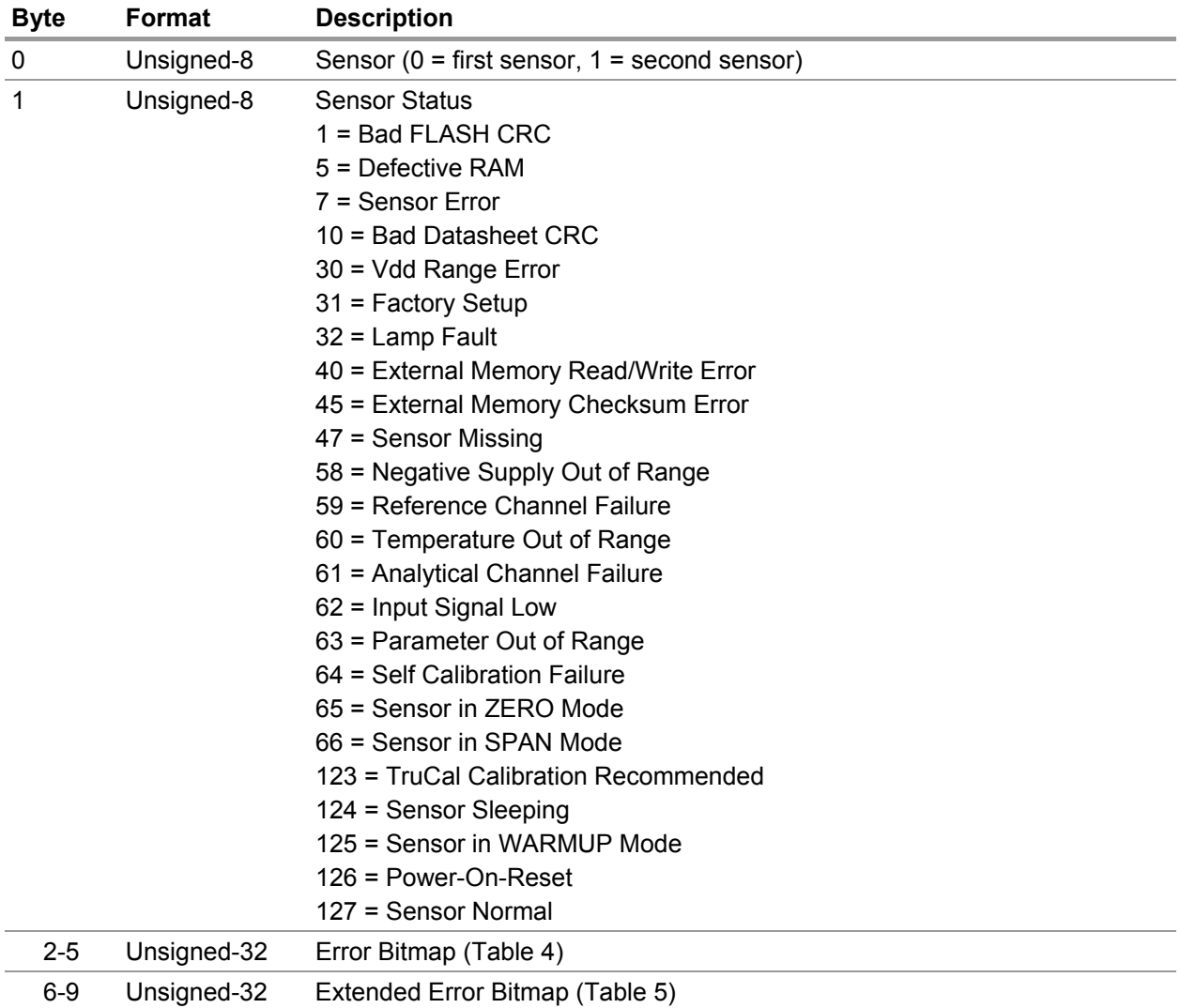

<span id="page-33-0"></span>US

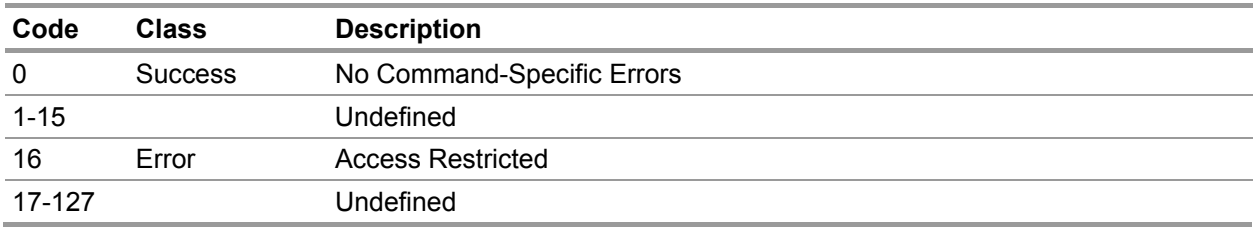

# **Command-Specific Response Codes**

# **Table 4 Error Bitmap**

<span id="page-34-0"></span>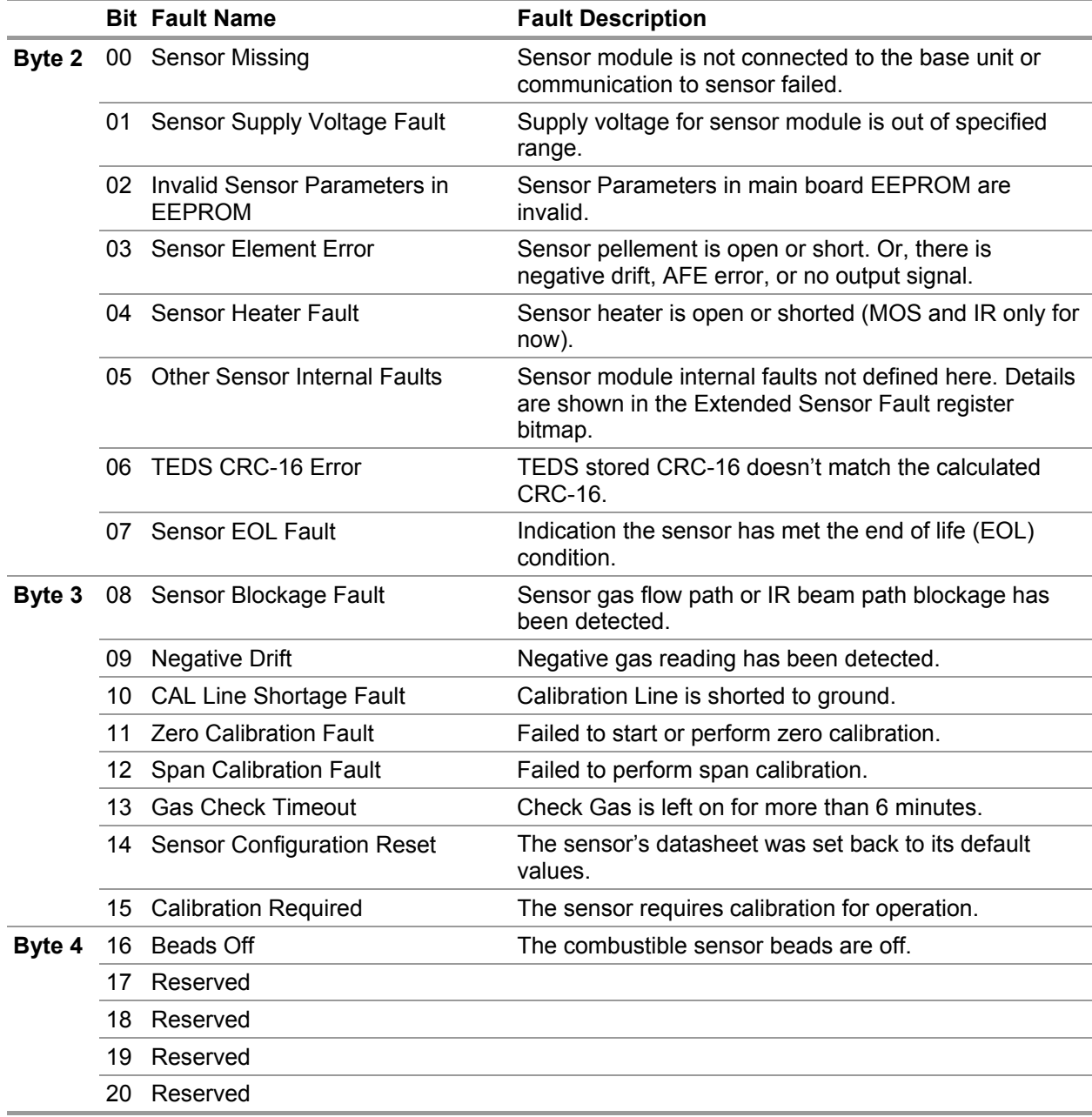

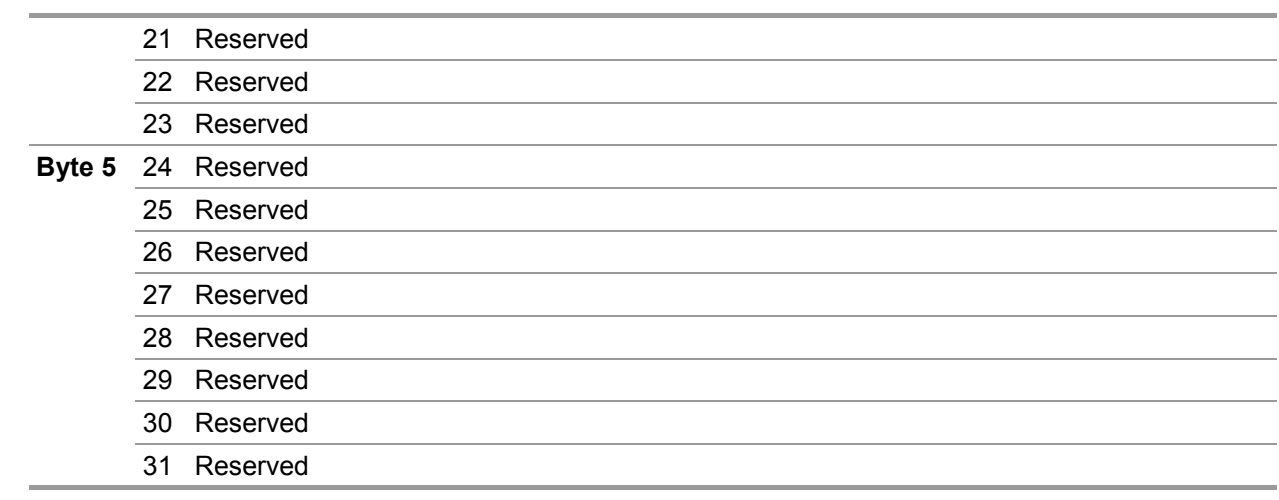

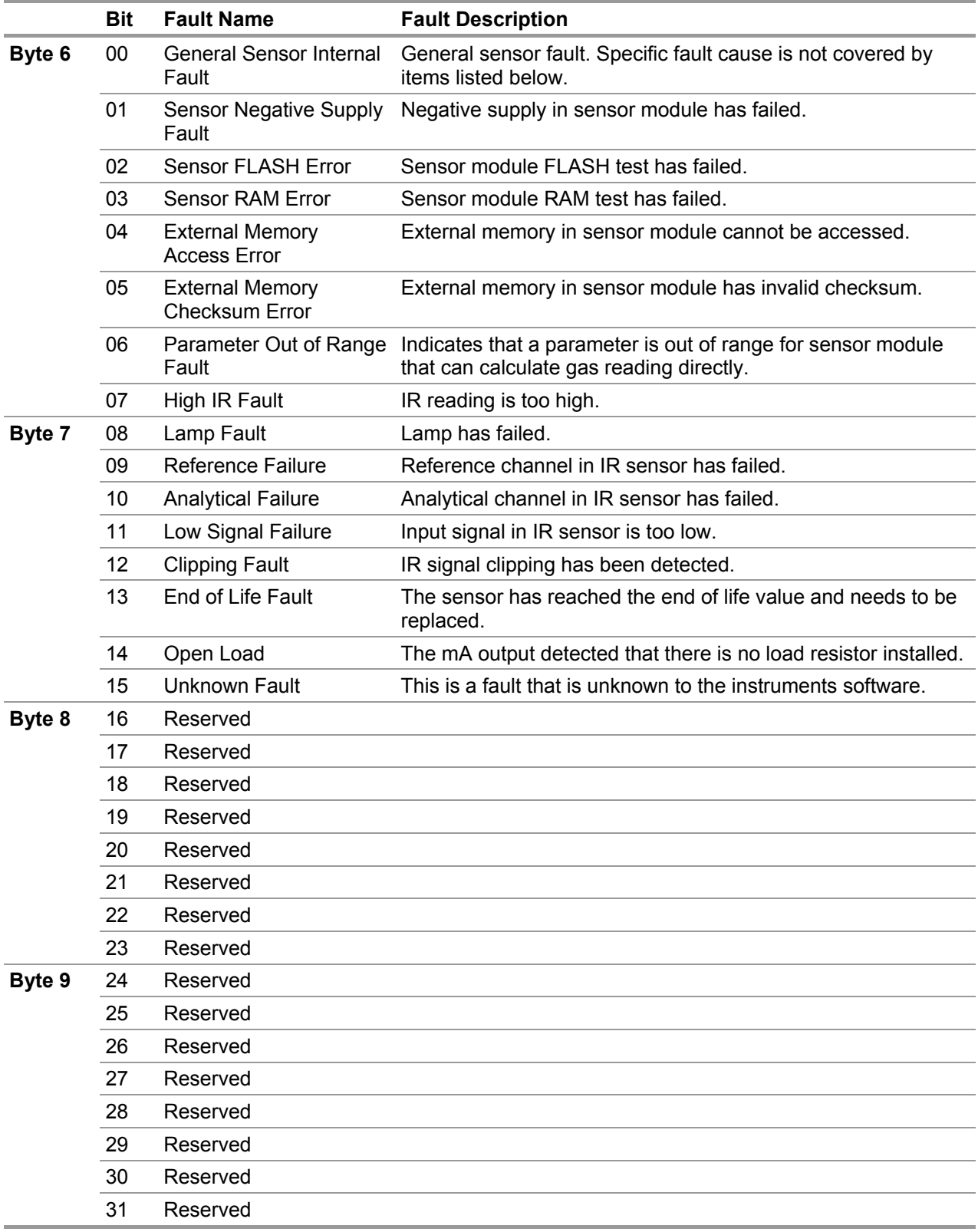

# **Table 5 Extended Error Bitmap**

US

# **9.26. Command #156 – Read Sensor Calibration Request Mode**

This command reads the calibration mode of the specified sensor.

#### **Request Data Bytes**

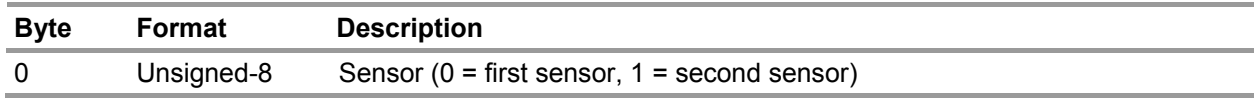

#### **Response Data Bytes**

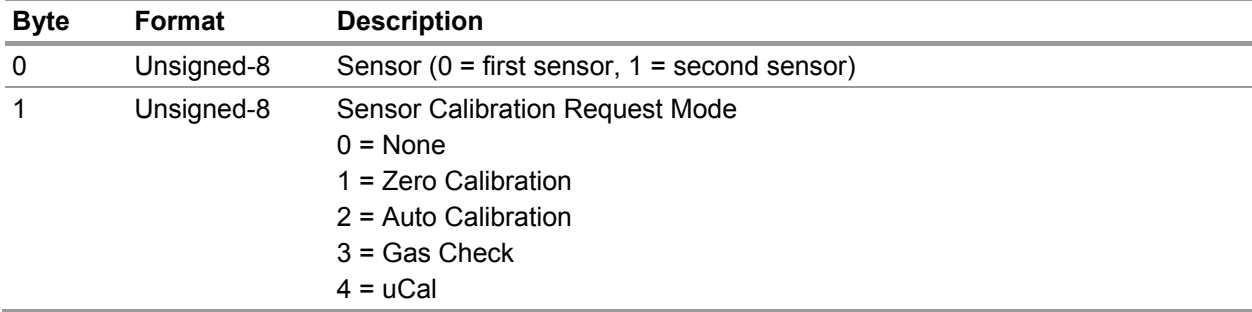

<span id="page-37-0"></span>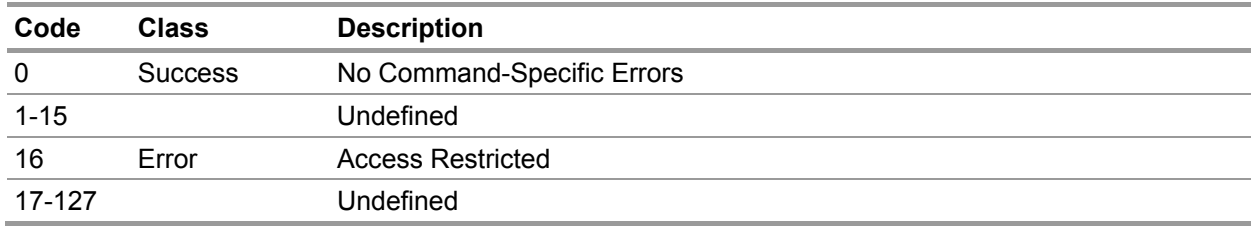

# **9.27. Command #157 – Read Temperatures**

This command reads the transmitter and sensor temperatures.

# **Request Data Bytes**

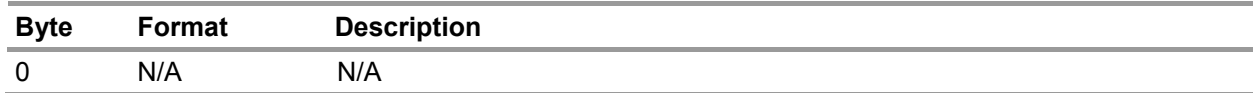

#### **Response Data Bytes**

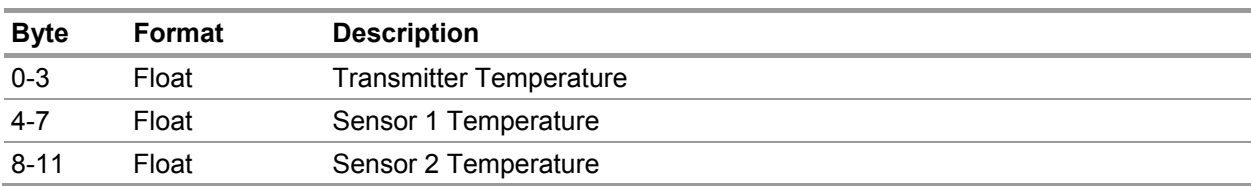

<span id="page-38-0"></span>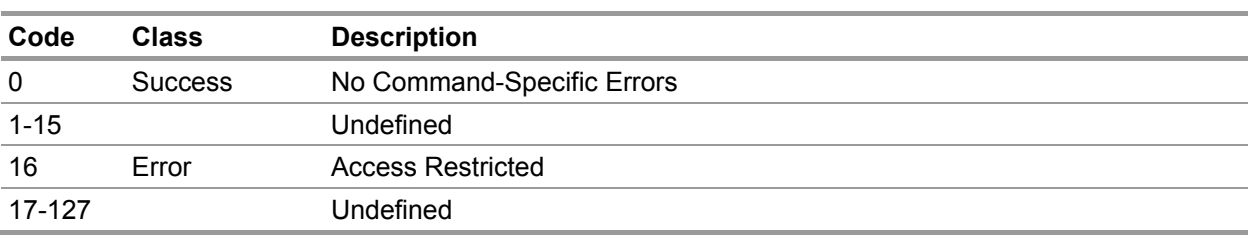

# **9.28. Command #158 – Read Sensor Operating Mode**

This command reads the operating mode of the specified sensor.

# **Request Data Bytes**

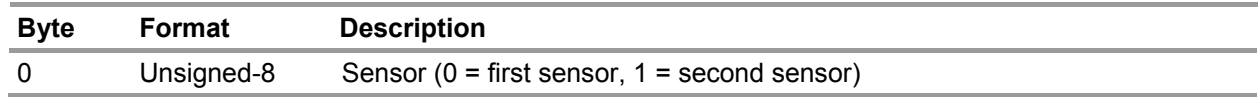

#### **Response Data Bytes**

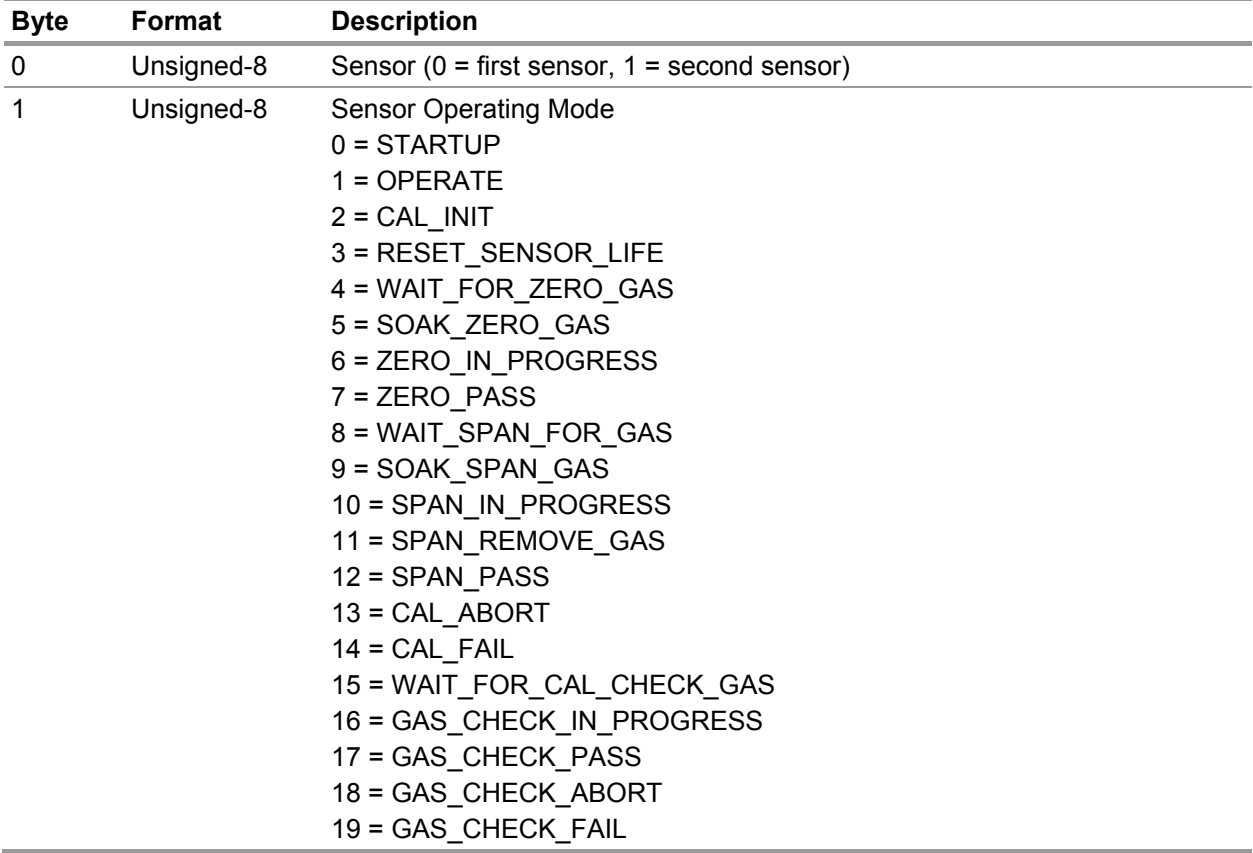

<span id="page-39-0"></span>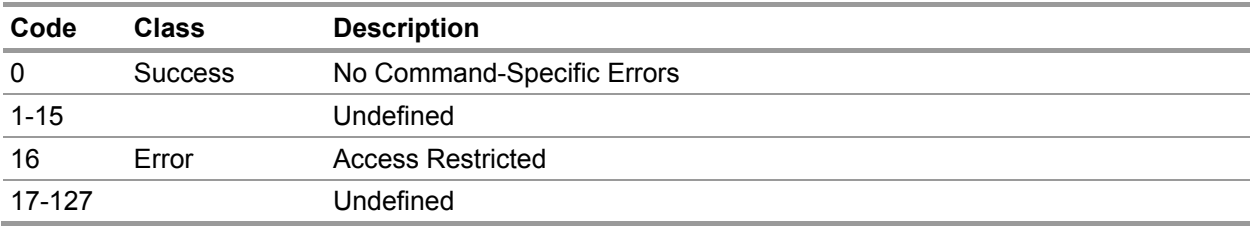

# **9.29. Command #159 – Read Language**

This command reads the transmitter language.

# **Request Data Bytes**

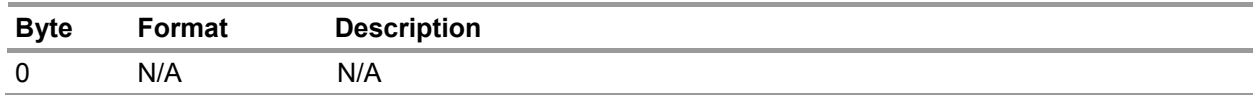

## **Response Data Bytes**

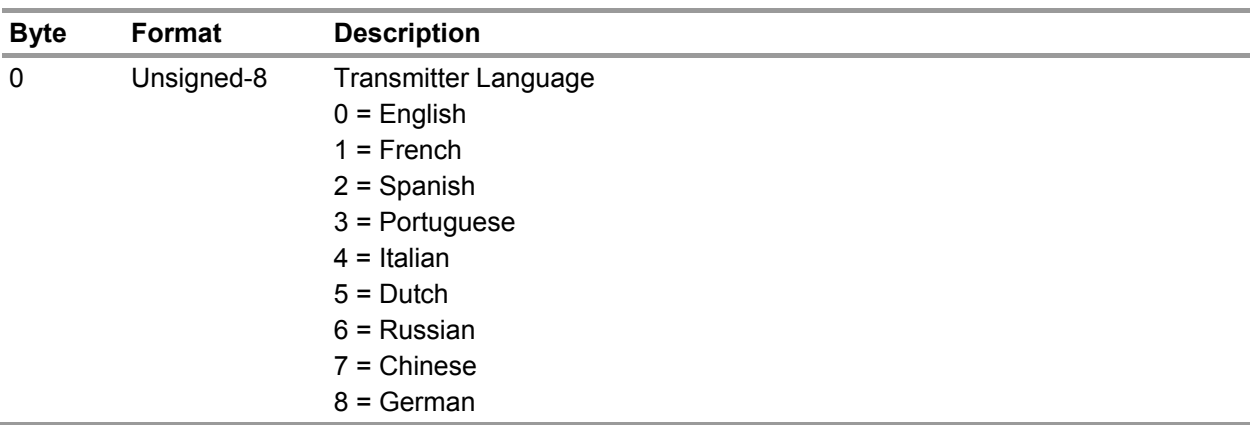

<span id="page-40-0"></span>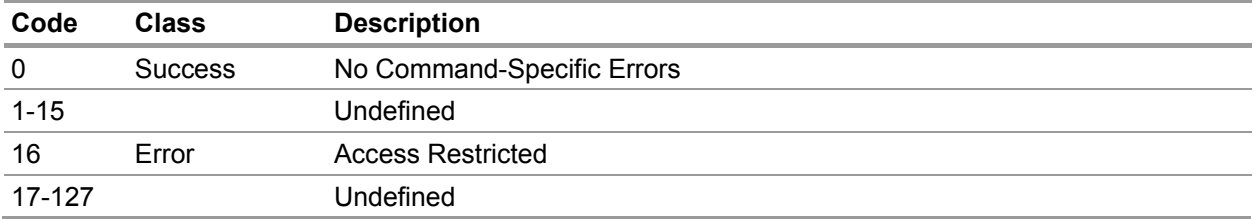

#### **9.30. Command #160 – Read Full Scale Value**

This command reads the full scale value for the specified sensor.

# **Request Data Bytes**

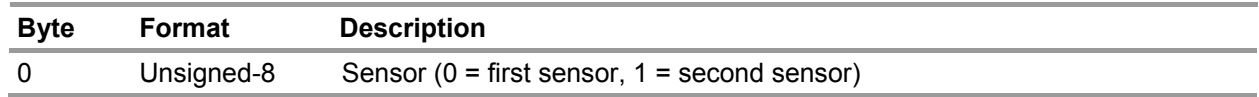

#### **Response Data Bytes**

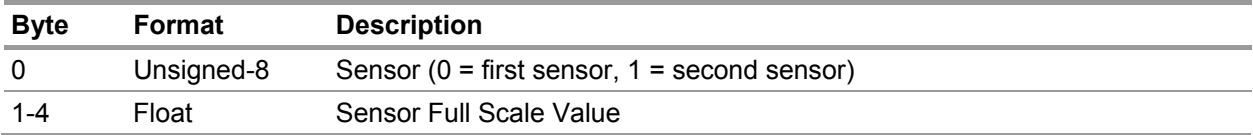

<span id="page-41-0"></span>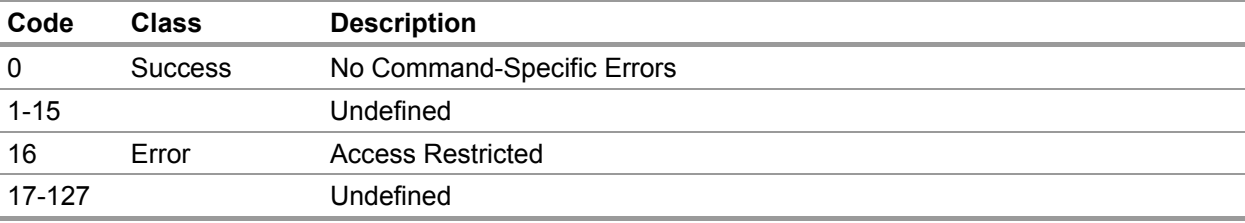

#### **9.31. Command #161 – Read Sensor Enable**

This command reads the sensor enabled flag for the specified sensor.

# **Request Data Bytes**

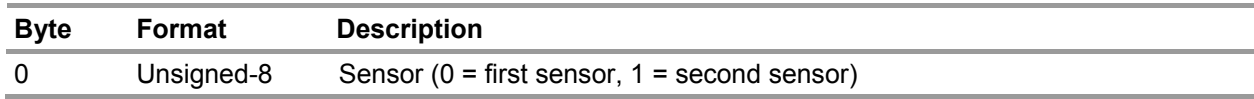

#### **Response Data Bytes**

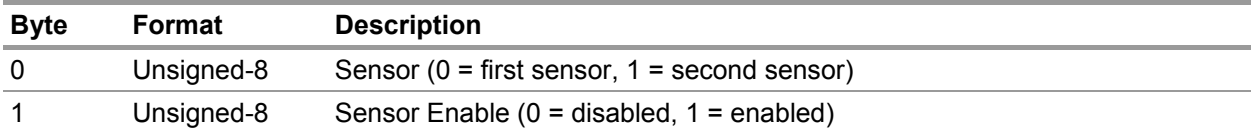

<span id="page-42-0"></span>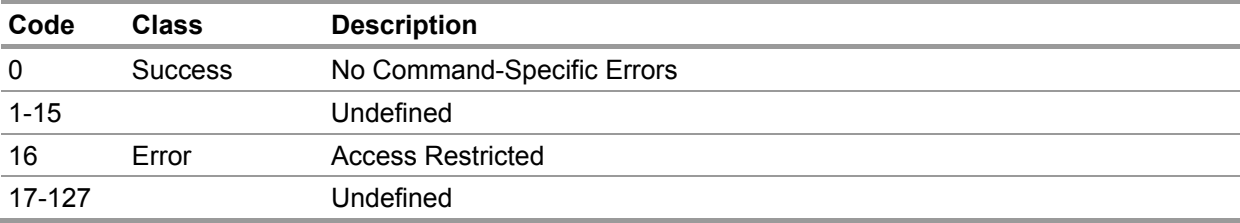

# **9.32. Command #162 – Read Voltages**

This command reads the voltages from the transmitter.

# **Request Data Bytes**

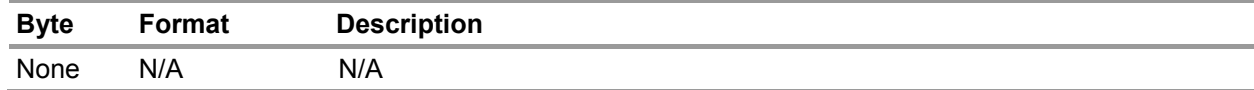

#### **Response Data Bytes**

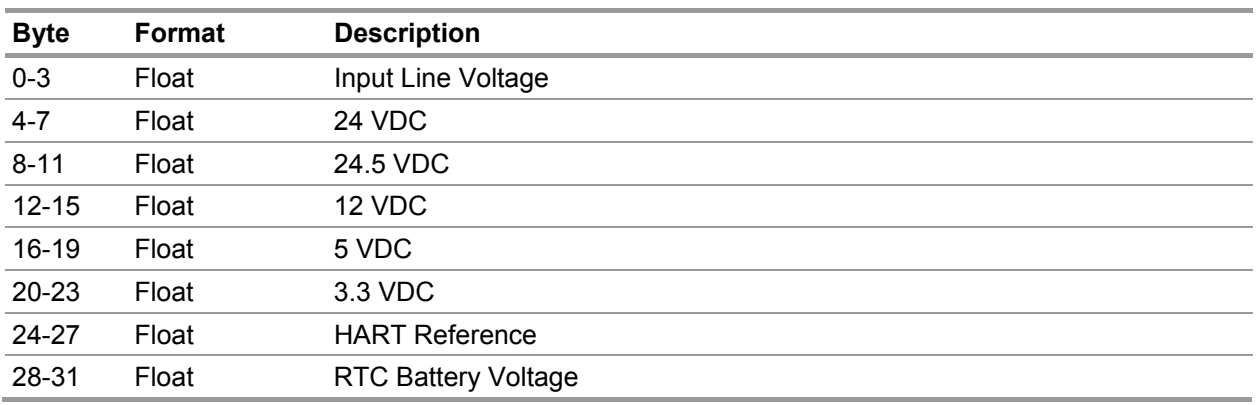

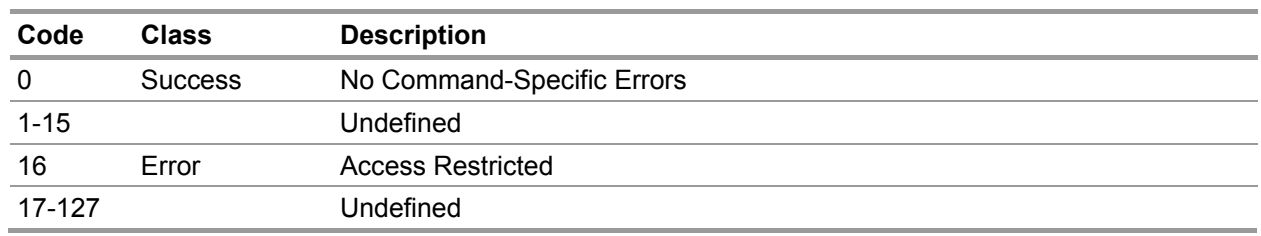

# **9.33. Command #163 – Read Fast Changing Information**

This command reads the fast changing information from the transmitter.

# **Request Data Bytes**

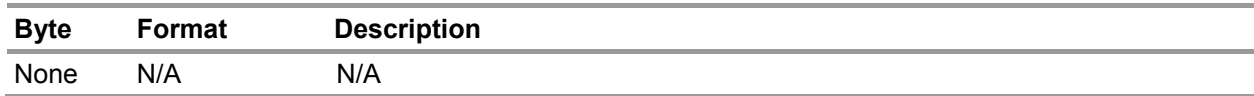

## **Response Data Bytes**

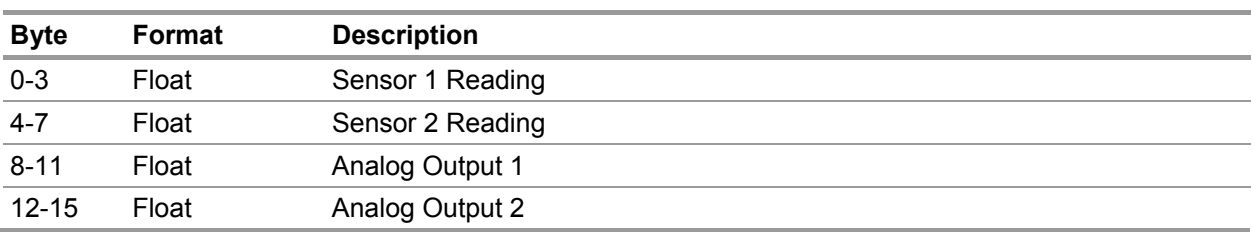

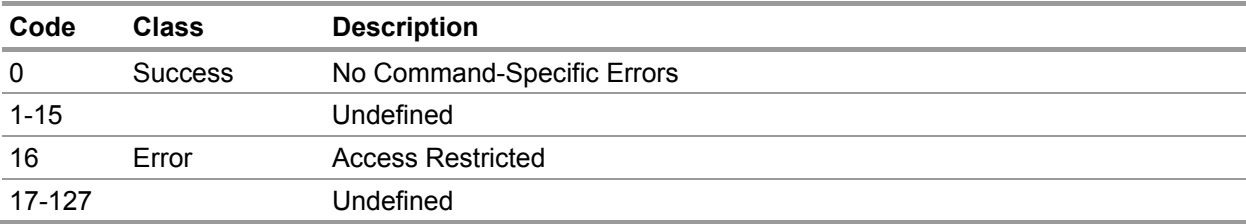

# **9.34. Command #164 – Read Slow Changing Information**

This command reads the slow changing information from the transmitter.

# **Request Data Bytes**

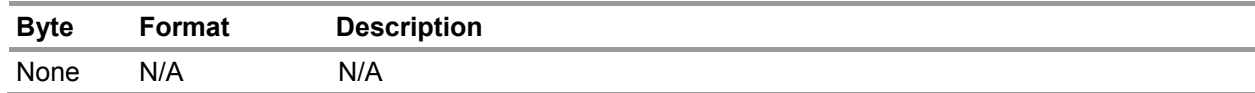

#### **Response Data Bytes**

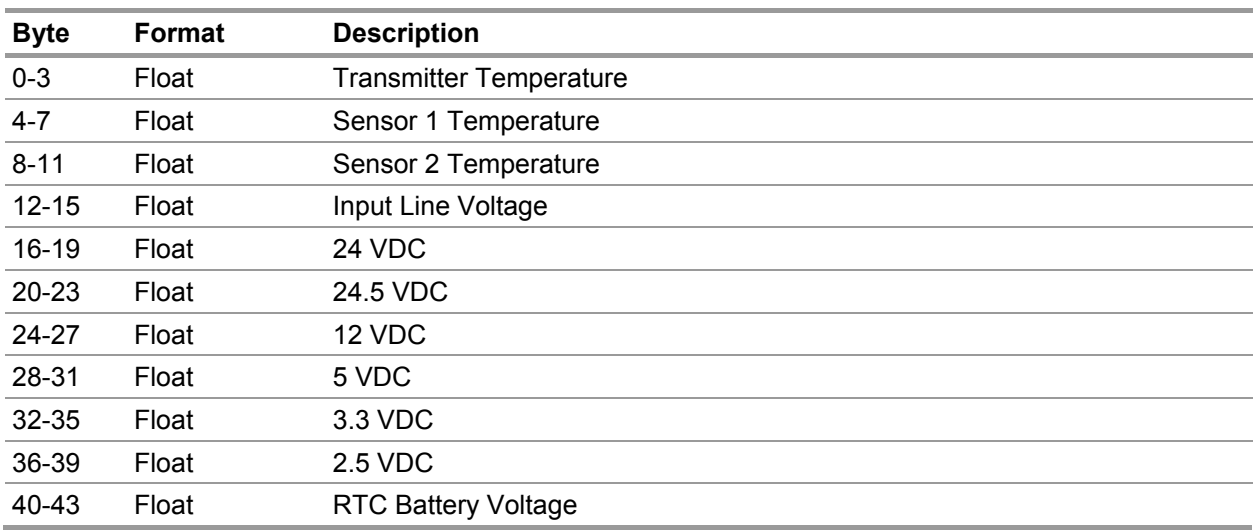

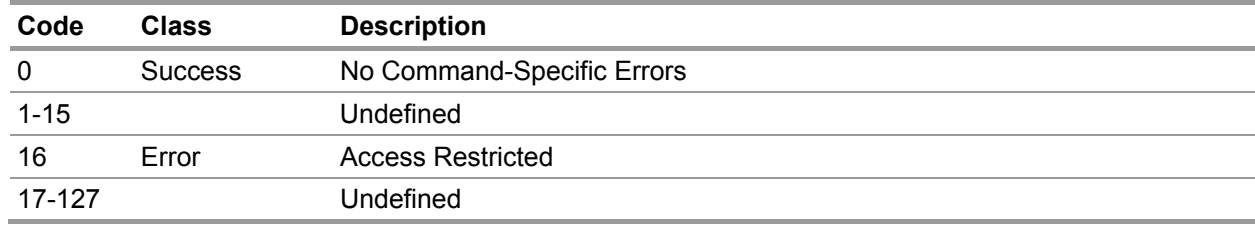

#### **9.35. Command #165 – Read Diffusion Supervision Enable**

This command reads the diffusion supervision enable state for the specified sensor.

# **Request Data Bytes**

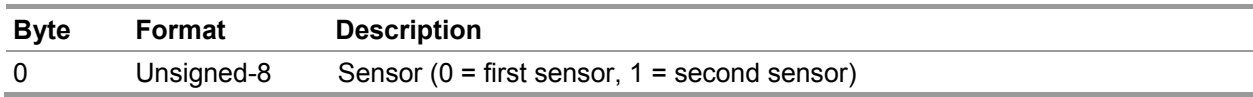

#### **Response Data Bytes**

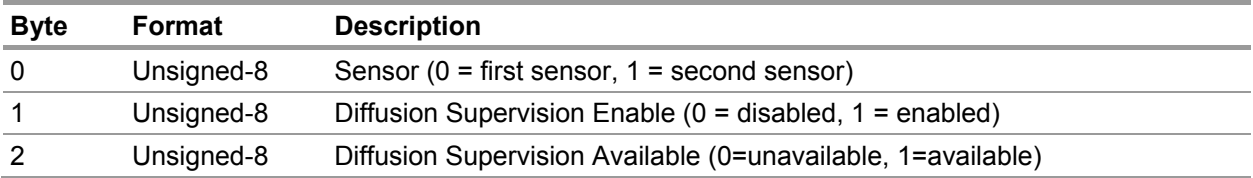

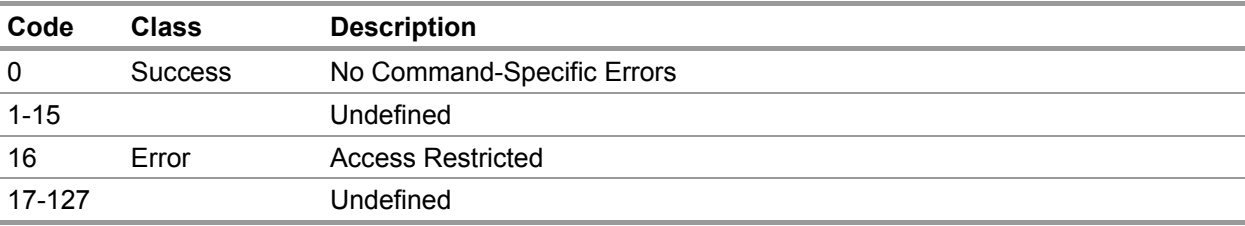

# **9.36. Command #166 – Set Diffusion Supervision Enable**

This command sets the diffusion supervision enable state for the specified sensor.

# **Request Data Bytes**

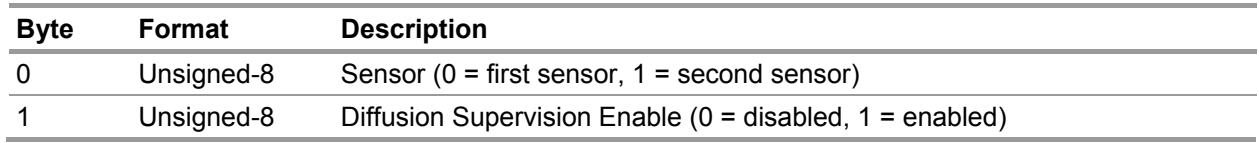

#### **Response Data Bytes**

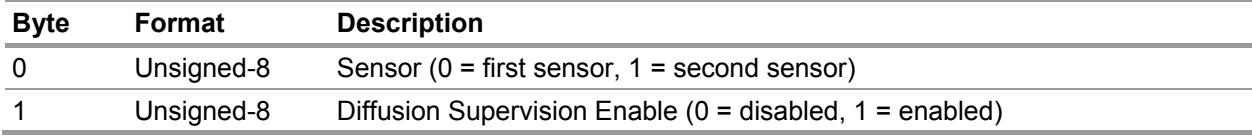

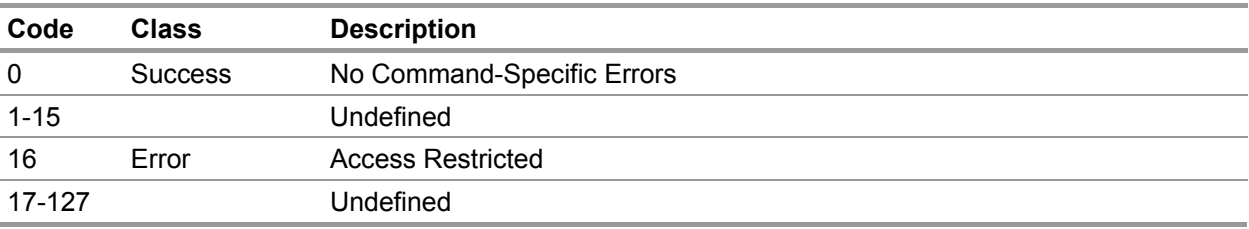

## **9.37. Command #167 – Read Alternate Toxic Units**

This command reads the alternate toxic sensor units.

# **Request Data Bytes**

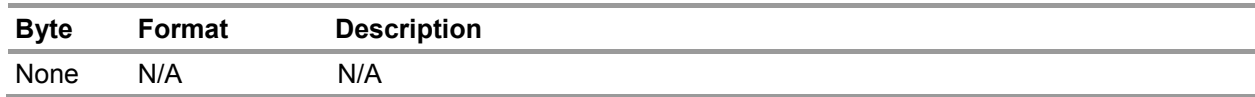

#### **Response Data Bytes**

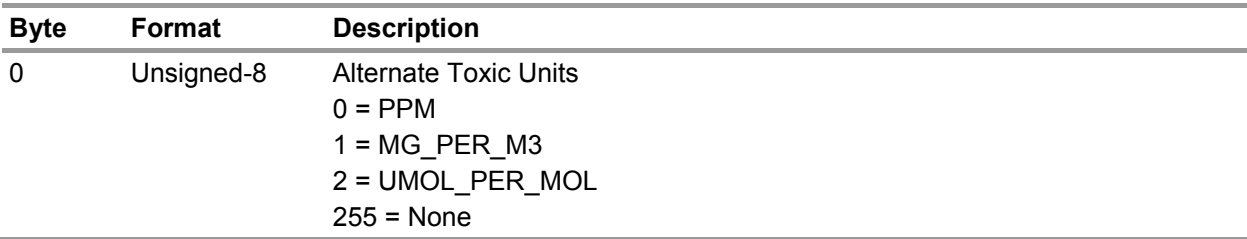

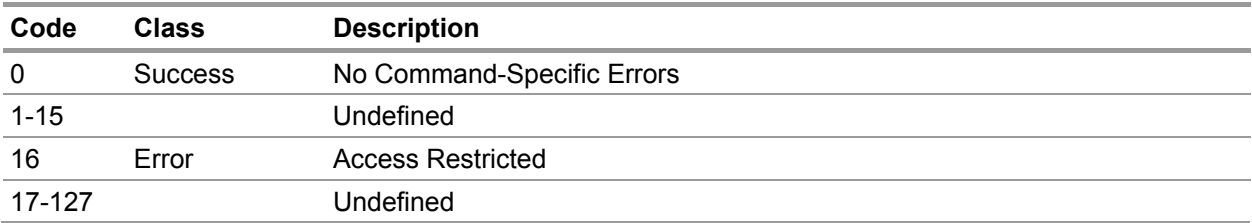

# **9.38. Command #169 – Set Custom mA Output Levels**

This command reads the custom current output levels. Values are returned as floats in mA.

# **Request Data Bytes**

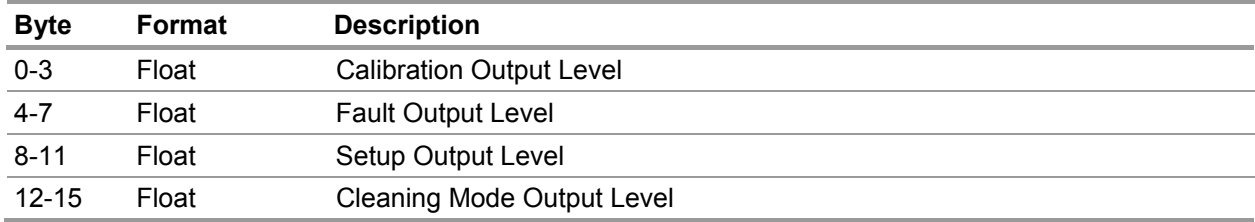

# **Response Data Bytes**

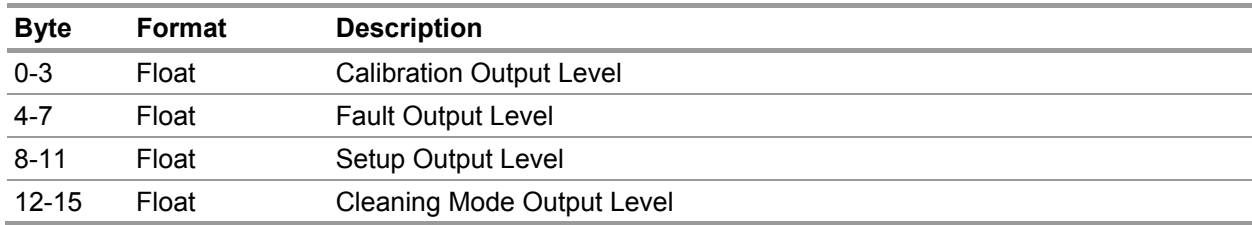

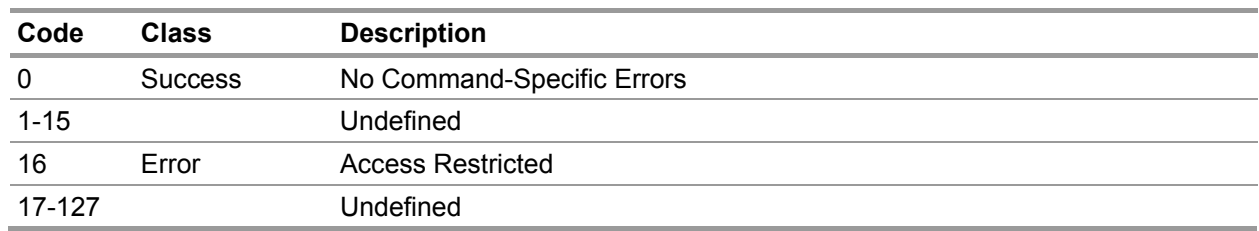

# **9.39. Command #170 – Set Current Range**

This command sets the desired current range for the analog outputs.

# **Request Data Bytes**

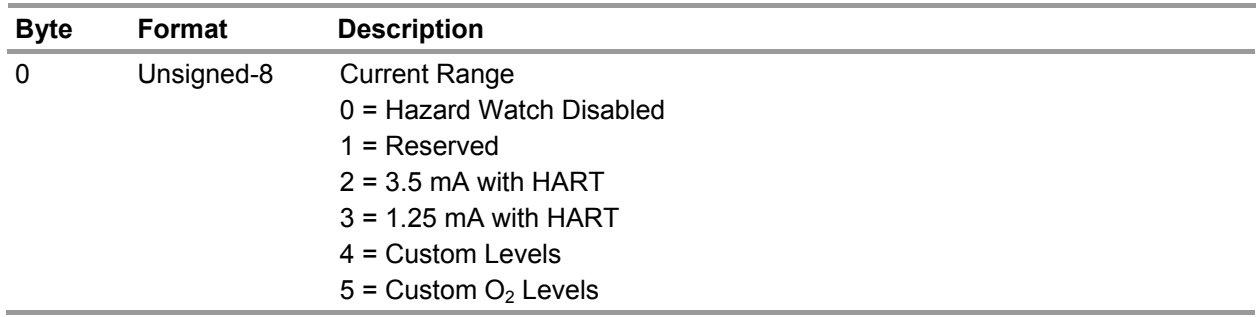

# **Response Data Bytes**

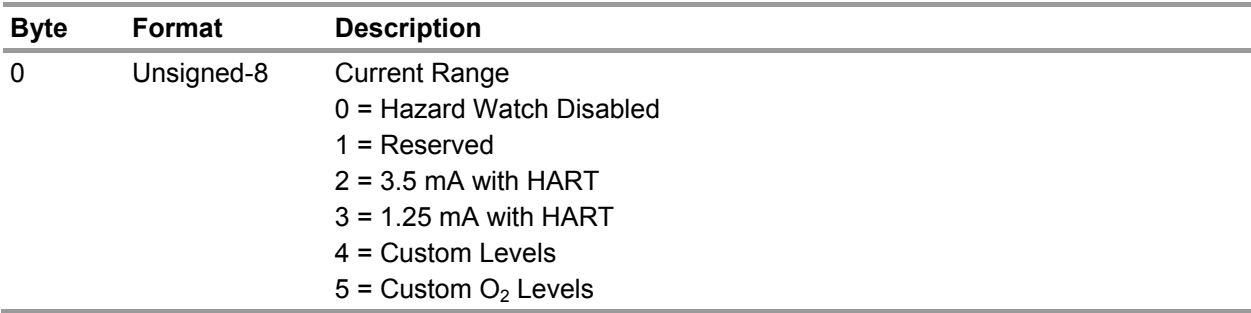

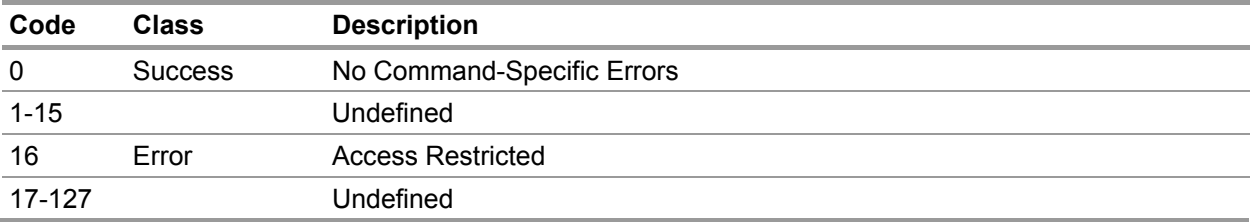

# **9.40. Command #171 – Set Relay Configuration**

This command sets the relay configuration.

# **Request Data Bytes**

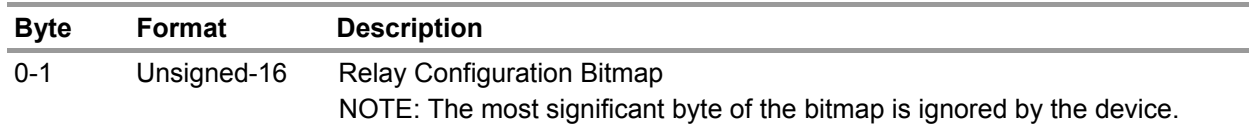

# **Response Data Bytes**

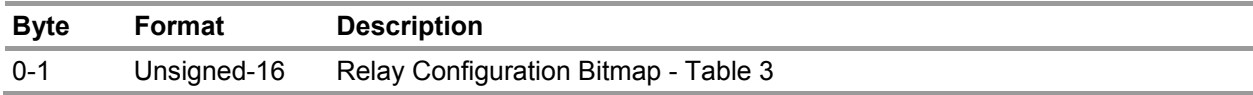

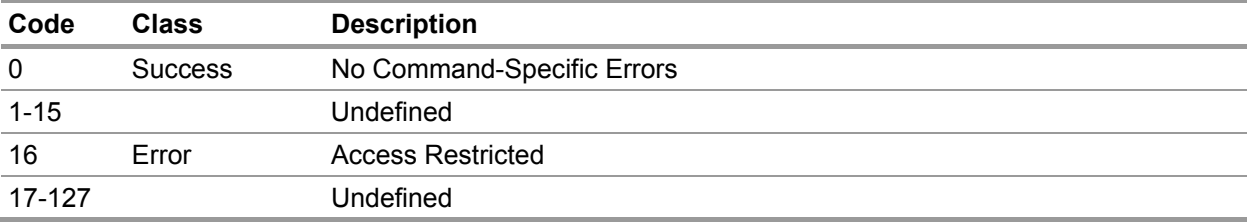

#### **9.41. Command #176 – Set Minimum, Maximum, and Average Parameters**

This command sets the interval and start hour for the minimum, maximum, and average values.

#### **Request Data Bytes**

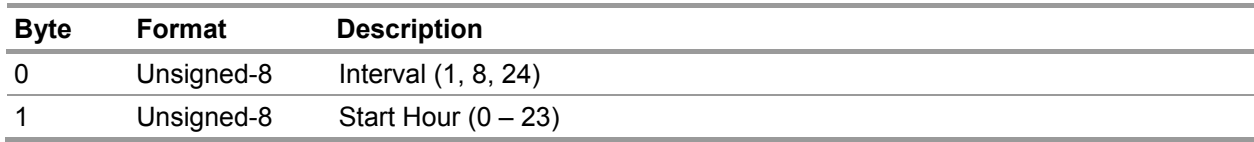

## **Response Data Bytes**

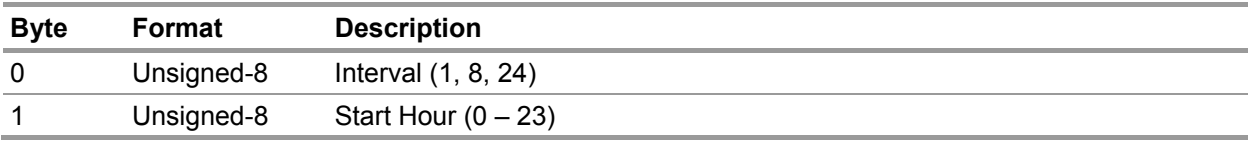

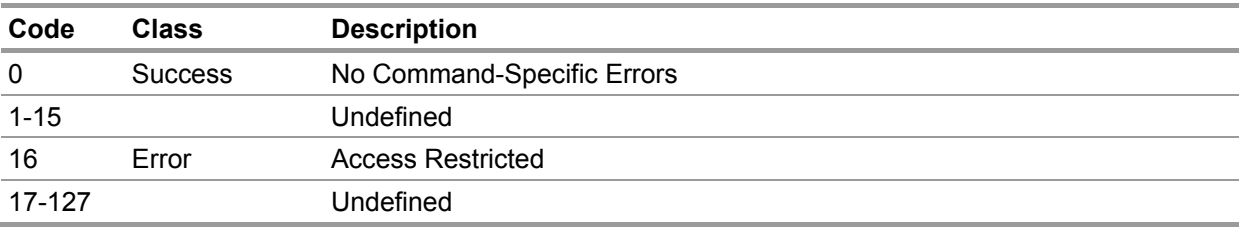

#### **9.42. Command #178 – Set Gas Table**

This command sets the gas table.

# **Request Data Bytes**

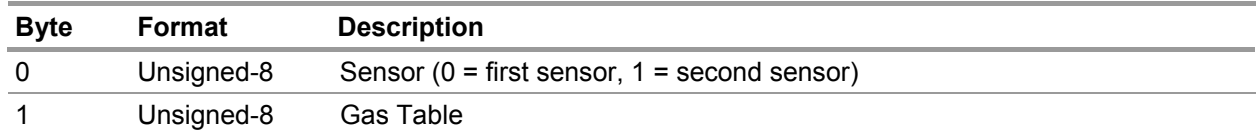

# **Response Data Bytes**

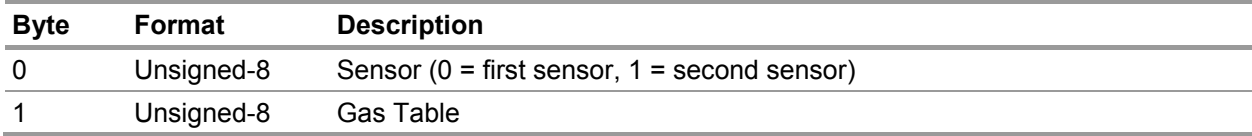

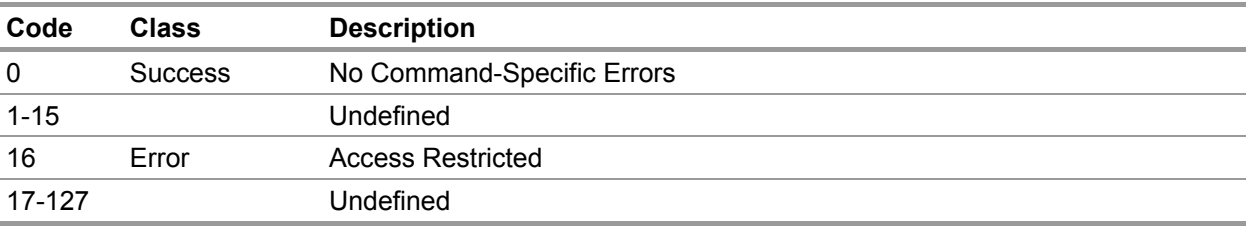

#### **9.43. Command #179 – Reset Data Sheet**

This command causes a reset of the selected datasheet – transmitter, first or second sensor.

# **Request Data Bytes**

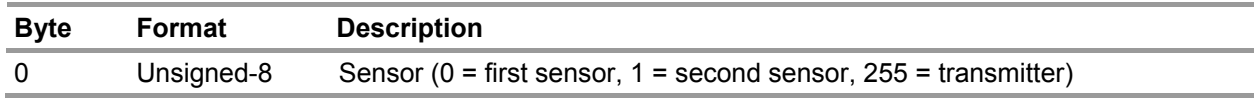

#### **Response Data Bytes**

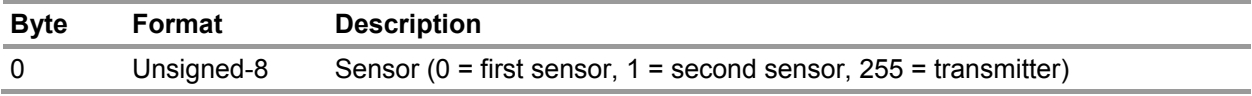

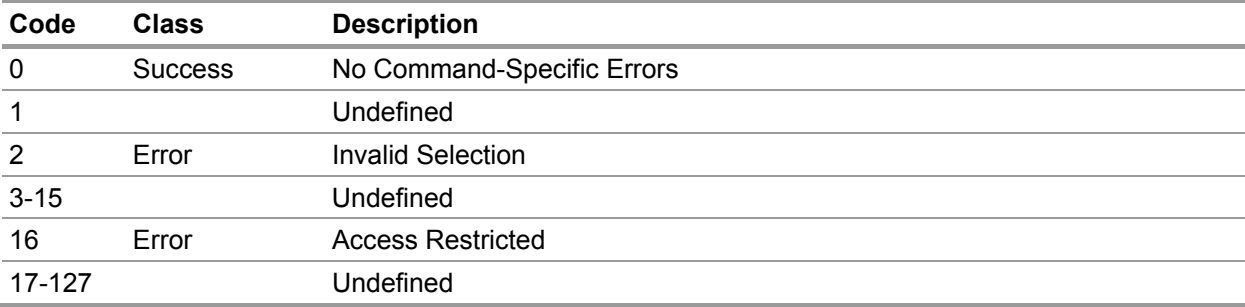

# **9.44. Command #180 – Set Swap Delay**

This command enables/disables the swap delay.

# **Request Data Bytes**

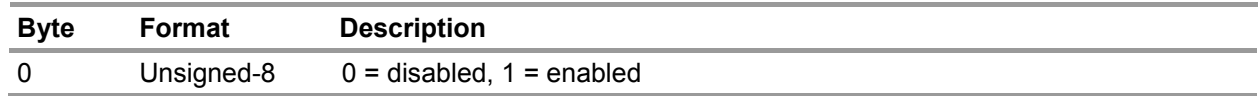

#### **Response Data Bytes**

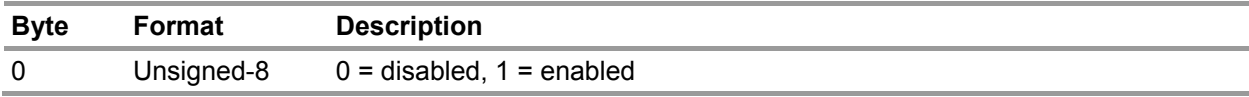

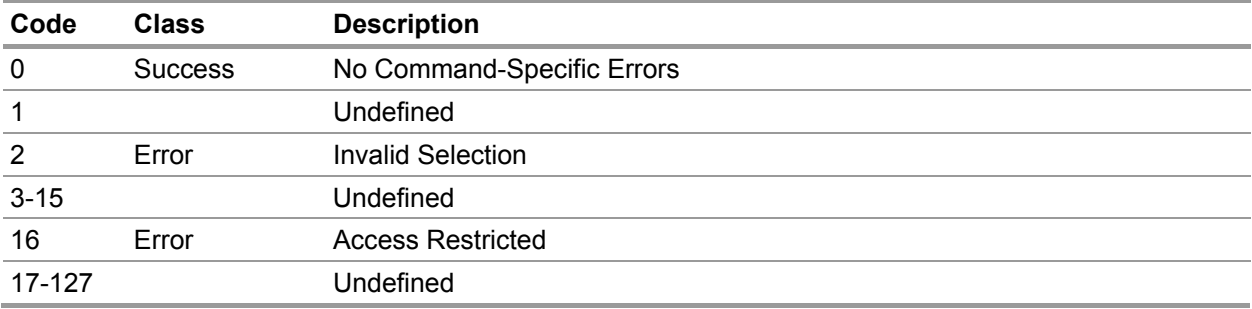

#### **9.45. Command #181 – Set Sensor Enable**

This command enables/disables the selected sensor.

# **Request Data Bytes**

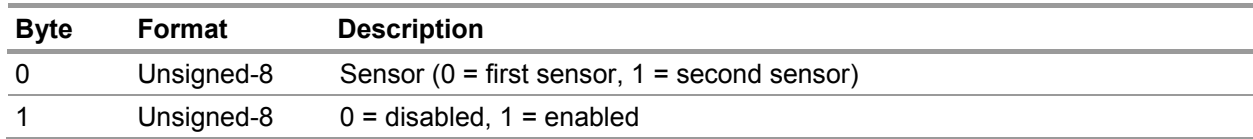

#### **Response Data Bytes**

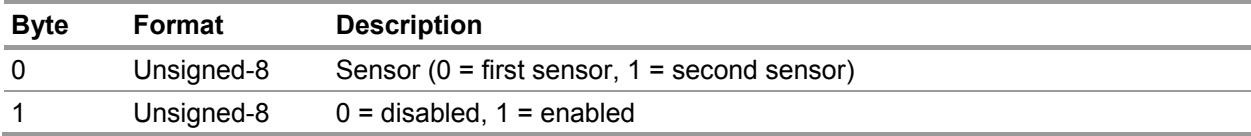

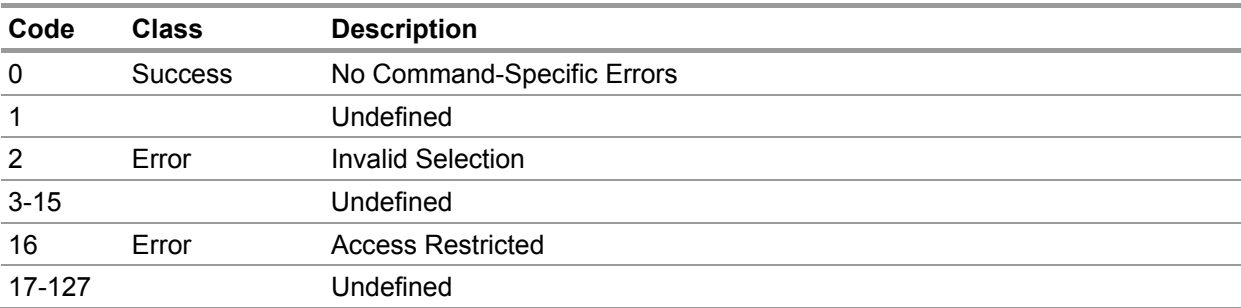

# **9.46. Command #185 – Set Language**

This command sets the selected language.

# **Request Data Bytes**

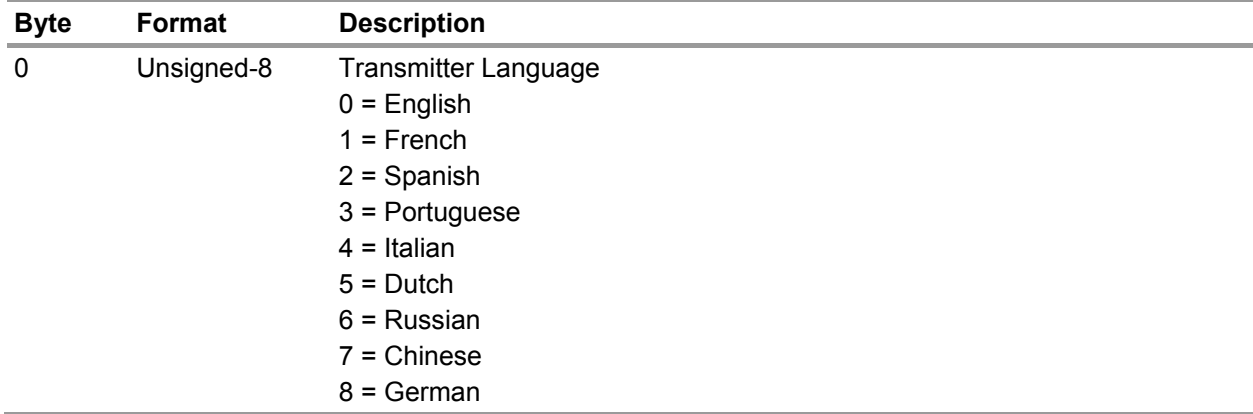

# **Response Data Bytes**

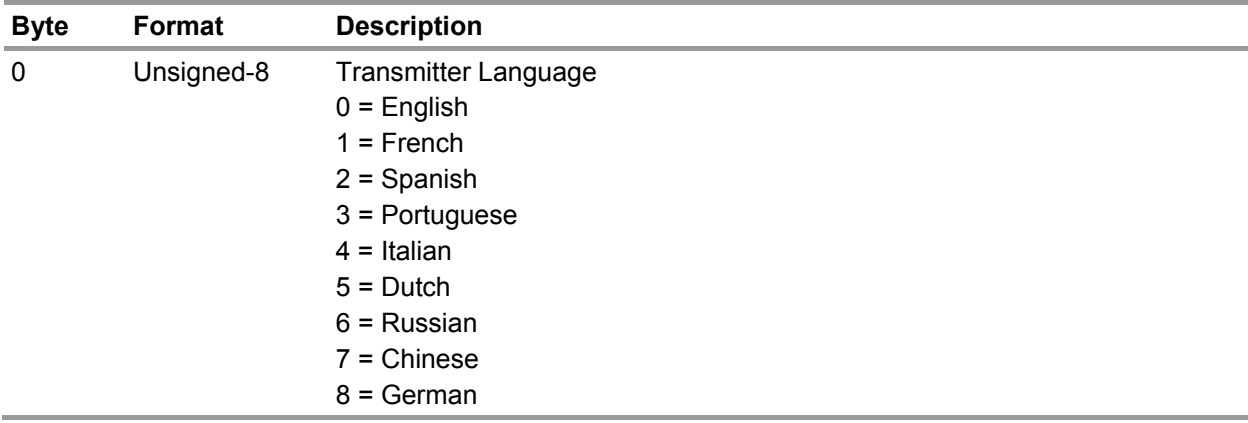

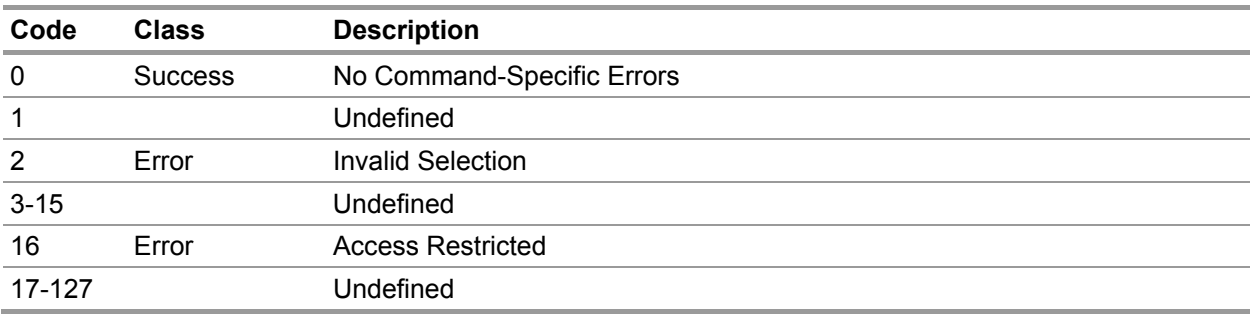

#### **9.47. Command #188 – Set Alternate Toxic Units**

This command sets the alternate toxic units.

# **Request Data Bytes**

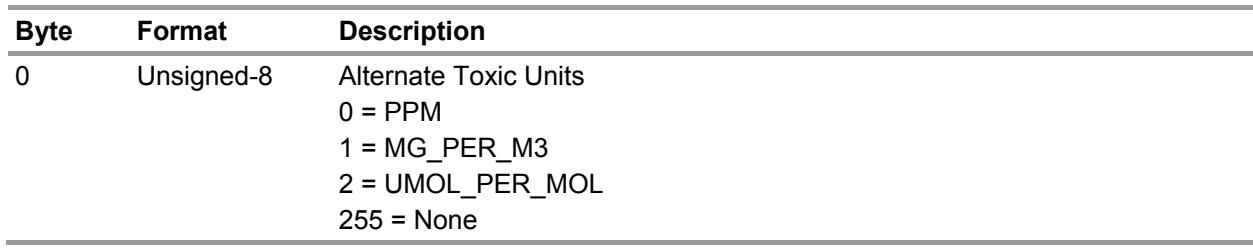

# **Response Data Bytes**

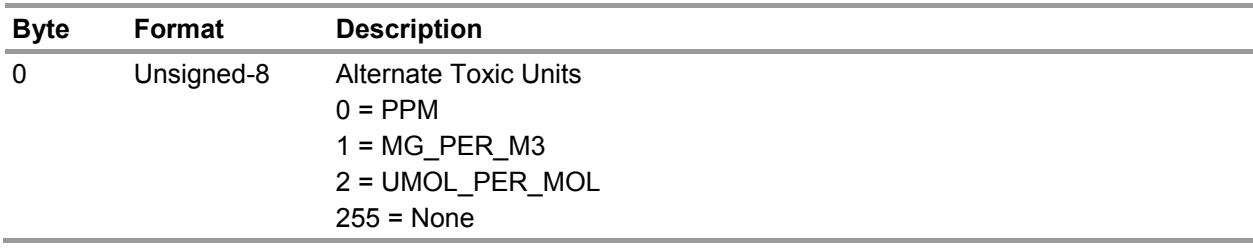

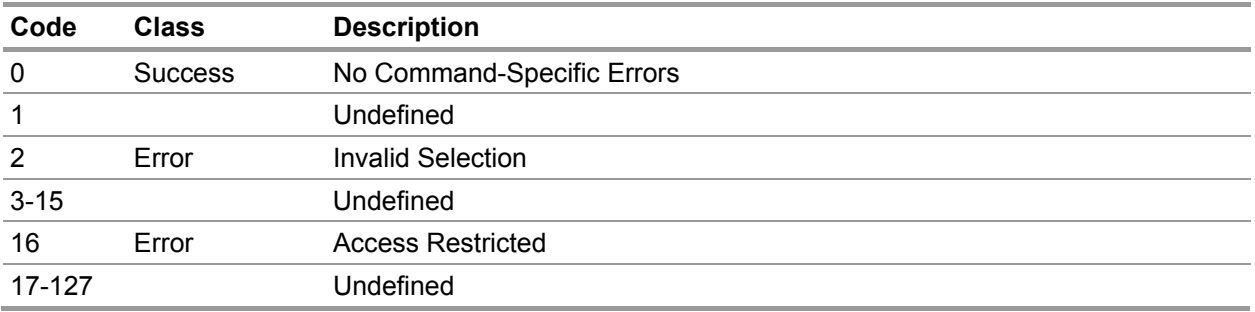

#### **9.48. Command #189 – Set Sensor Life**

This command sets the sensor life value for the selected sensor.

# **Request Data Bytes**

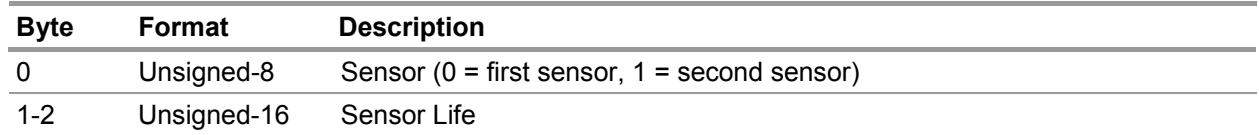

## **Response Data Bytes**

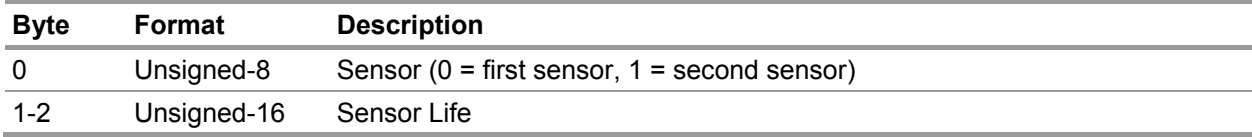

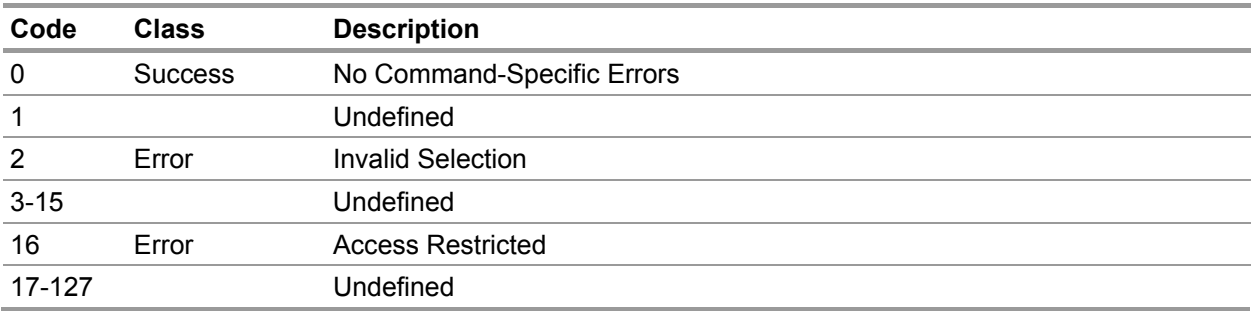

# **9.49. Command #190 – Set Span Value**

This command sets the span value for the selected sensor.

# **Request Data Bytes**

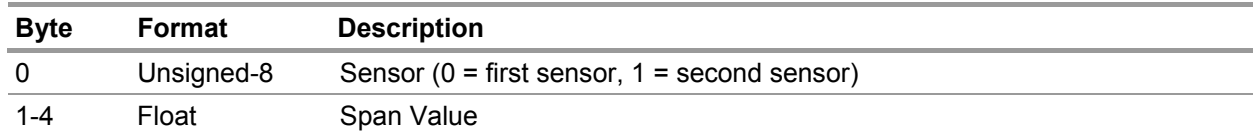

#### **Response Data Bytes**

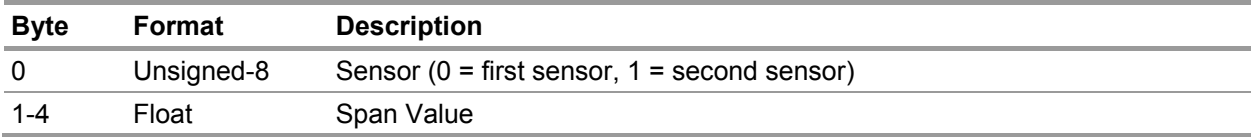

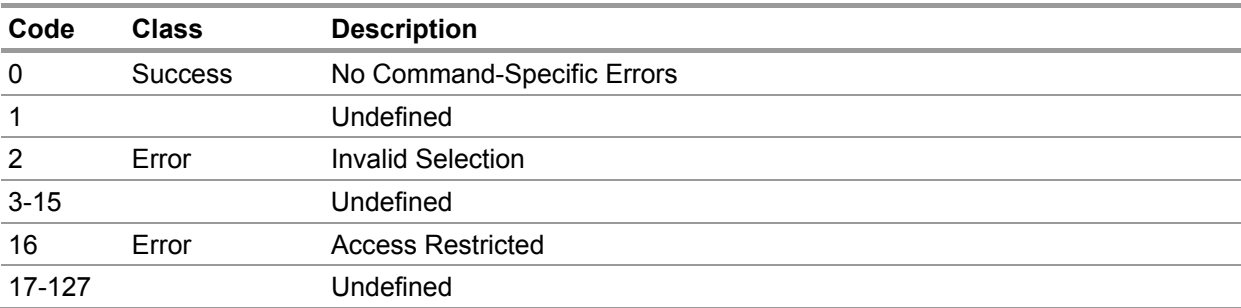

#### **9.50. Command #191 – Set Sensor Full Scale Value**

This command sets the sensor full scale value for the selected sensor.

# **Request Data Bytes**

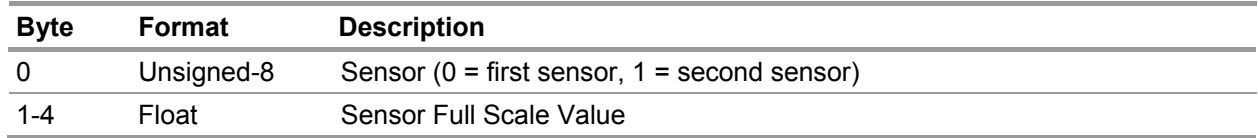

#### **Response Data Bytes**

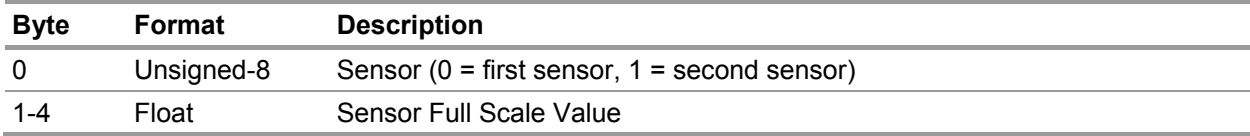

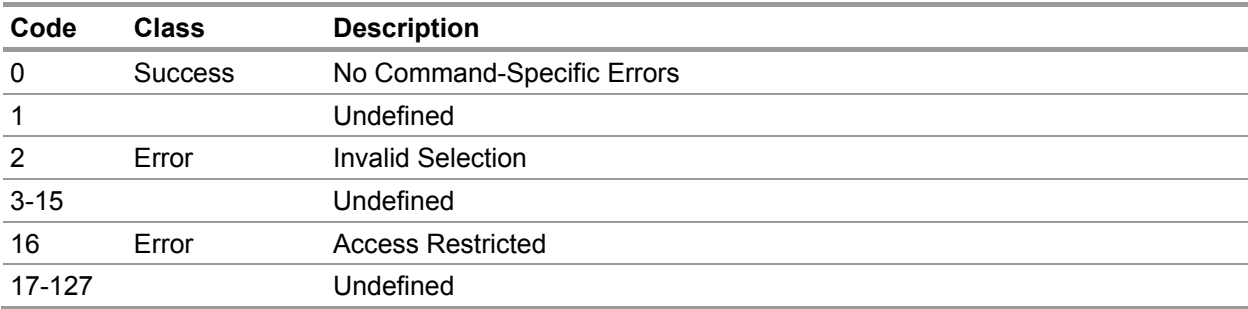

#### **9.51. Command #192 – Calibrate Sensor**

This command requests the selected calibration mode for the selected sensor.

# **Request Data Bytes**

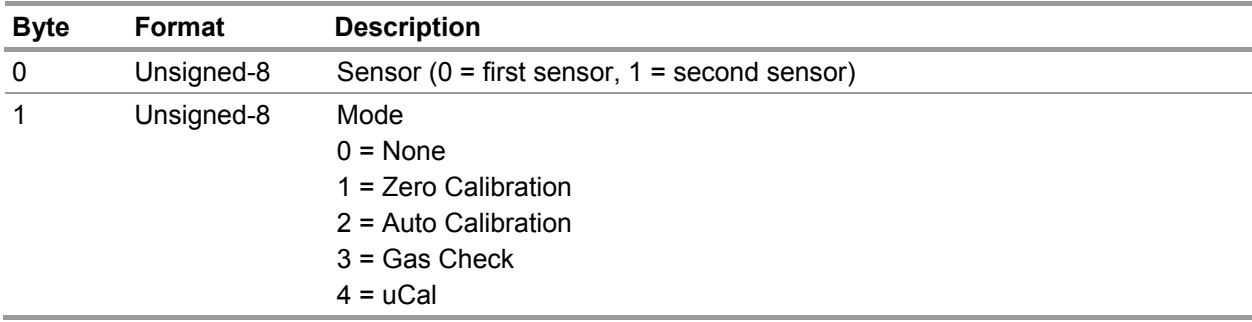

# **Response Data Bytes**

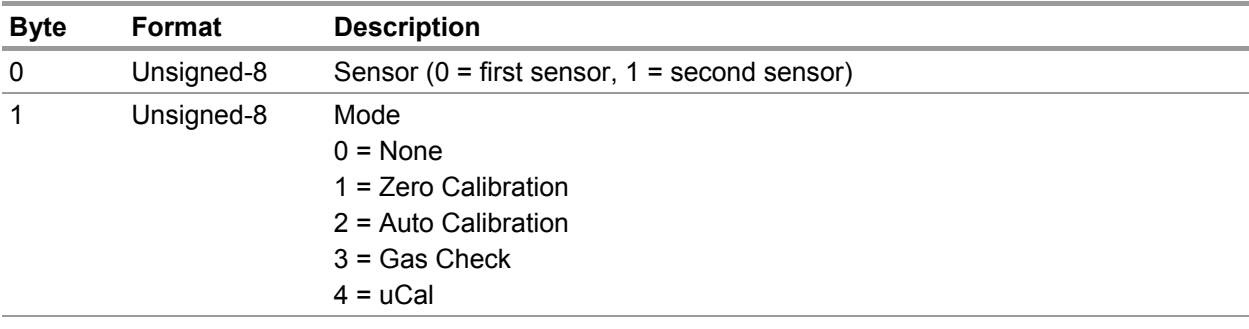

<span id="page-62-0"></span>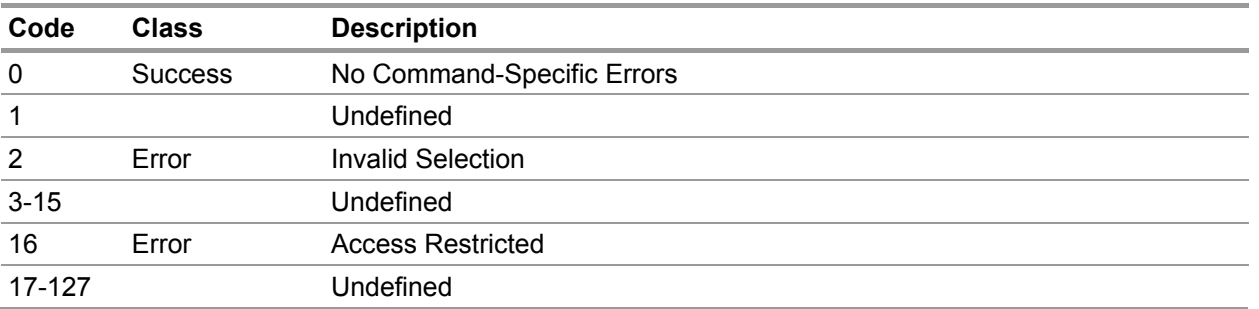

#### **9.52. Command #193 – Calibrate Abort**

This command requests a calibration abort for the selected sensor.

# **Request Data Bytes**

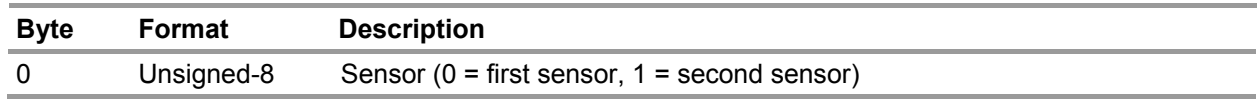

#### **Response Data Bytes**

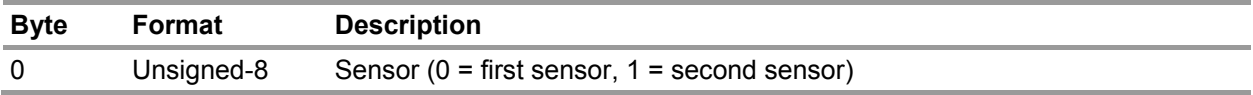

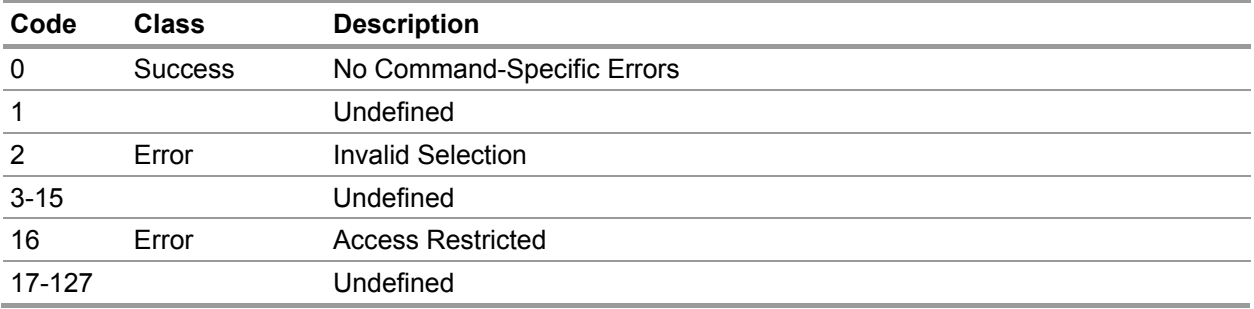

# **9.53. Command #194 – Calibrate Step**

This command requests a calibration step for the selected sensor.

# **Request Data Bytes**

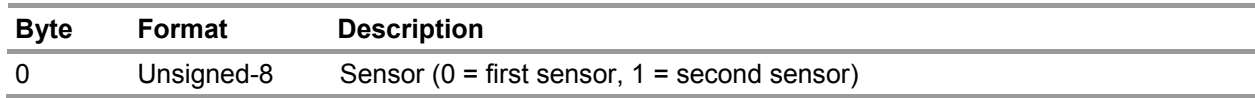

#### **Response Data Bytes**

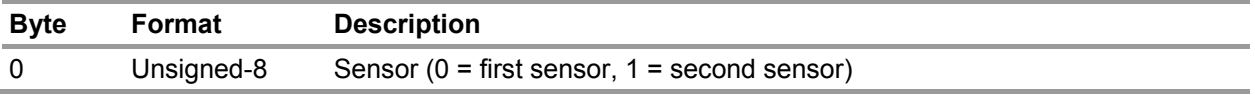

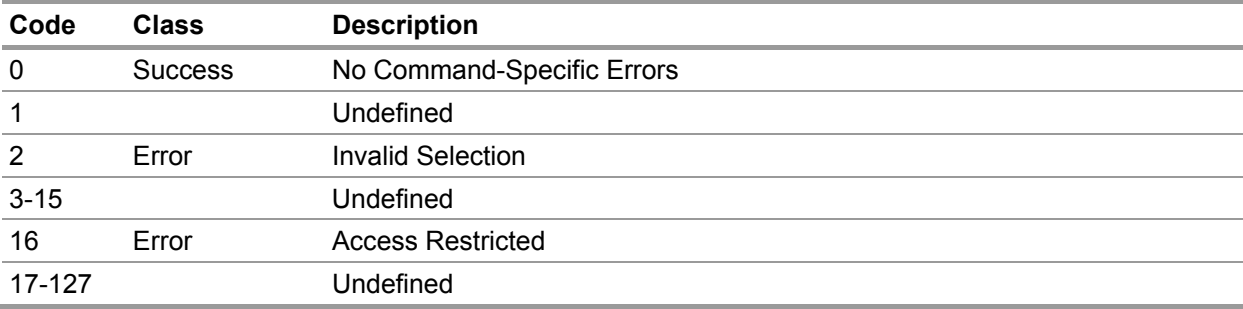

# **9.54. Command #196 – Read Analog Output Calibration**

This command reads the analog output calibration data.

# **Request Data Bytes**

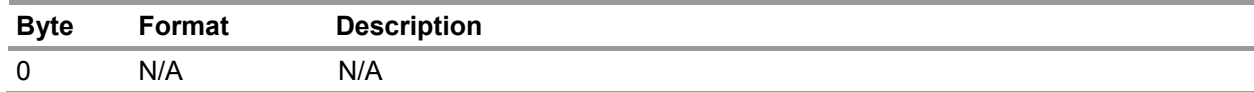

#### **Response Data Bytes**

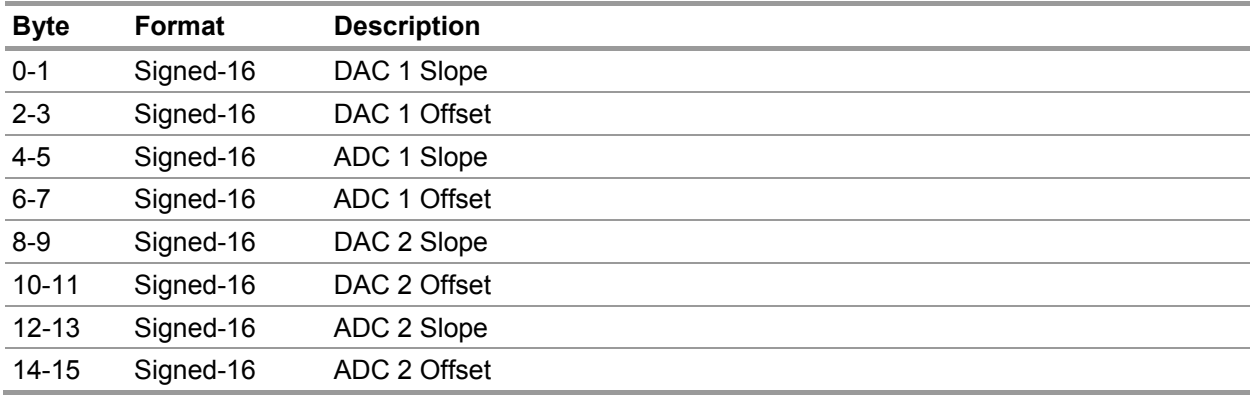

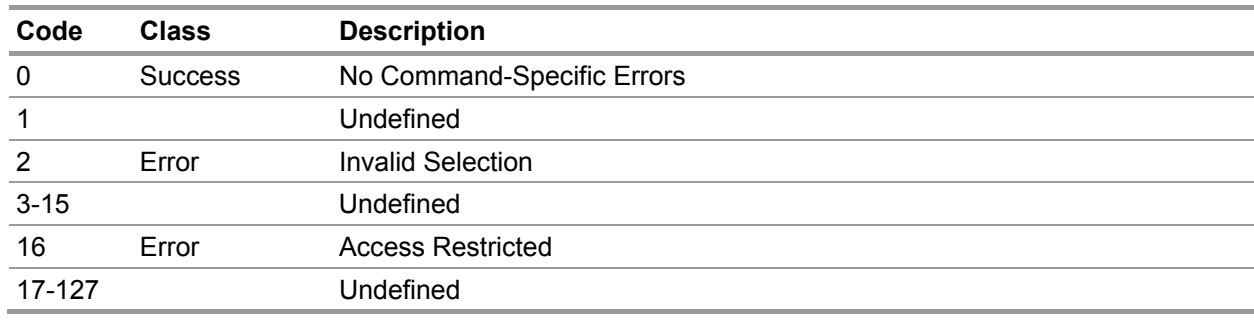

# **9.55. Command #197 – Read System Status**

This command reads the system status bitmaps.

# **Request Data Bytes**

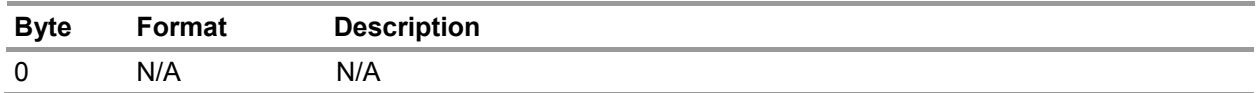

#### **Response Data Bytes**

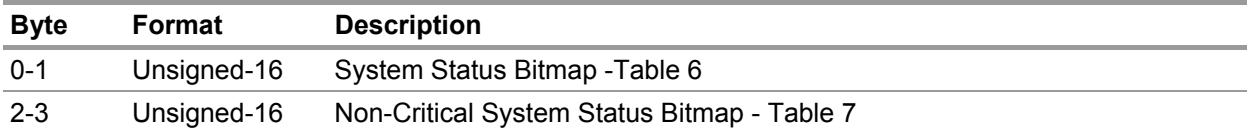

#### **Command-Specific Response Codes**

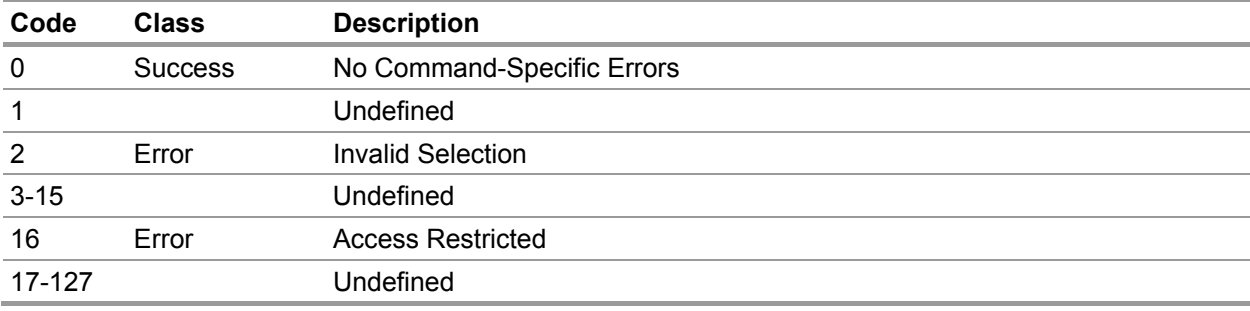

#### **Table 6 System Status Bitmap**

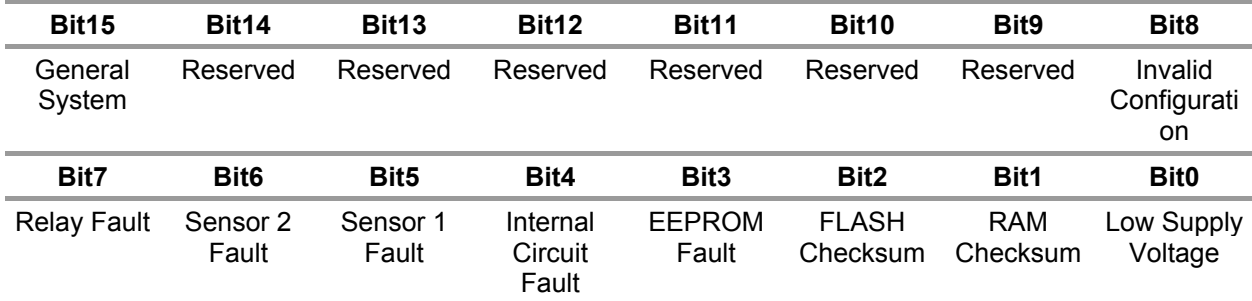

#### **Table 7 Non-Critical System Status Bitmap**

<span id="page-66-1"></span><span id="page-66-0"></span>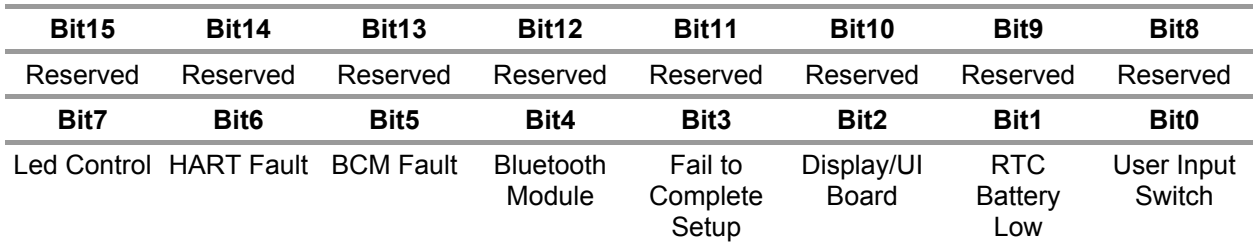

# **9.56. Command #198 – Read Analog Output Feedback**

This command reads the analog outputs feedback.

# **Request Data Bytes**

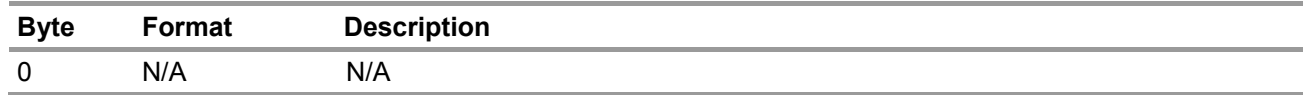

#### **Response Data Bytes**

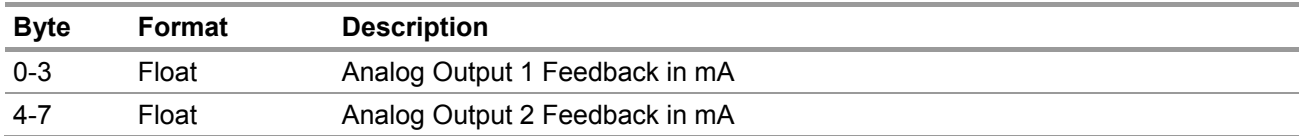

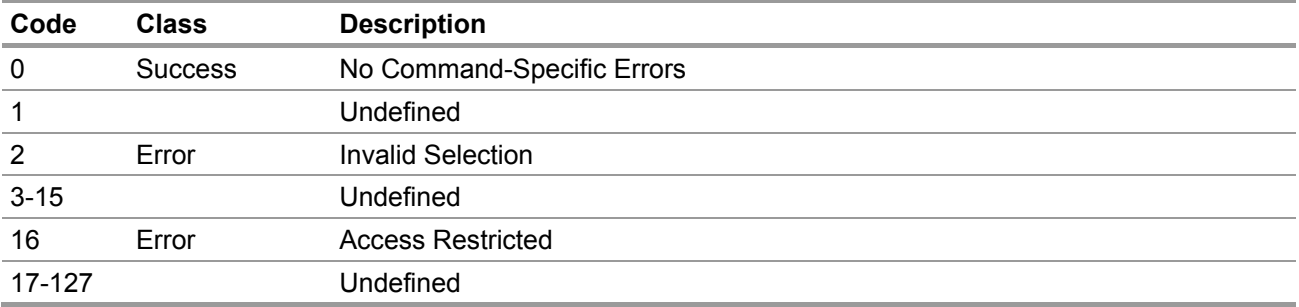

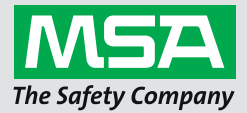

*For local MSA contacts, please visit us at MSAsafety.com*

*Because every life has a purpose...*